# **Acessibilidade de publicações científicas digitais**

Boas práticas para pessoas autoras e gestoras

**JAMIR GONÇALVES FERREIRA**

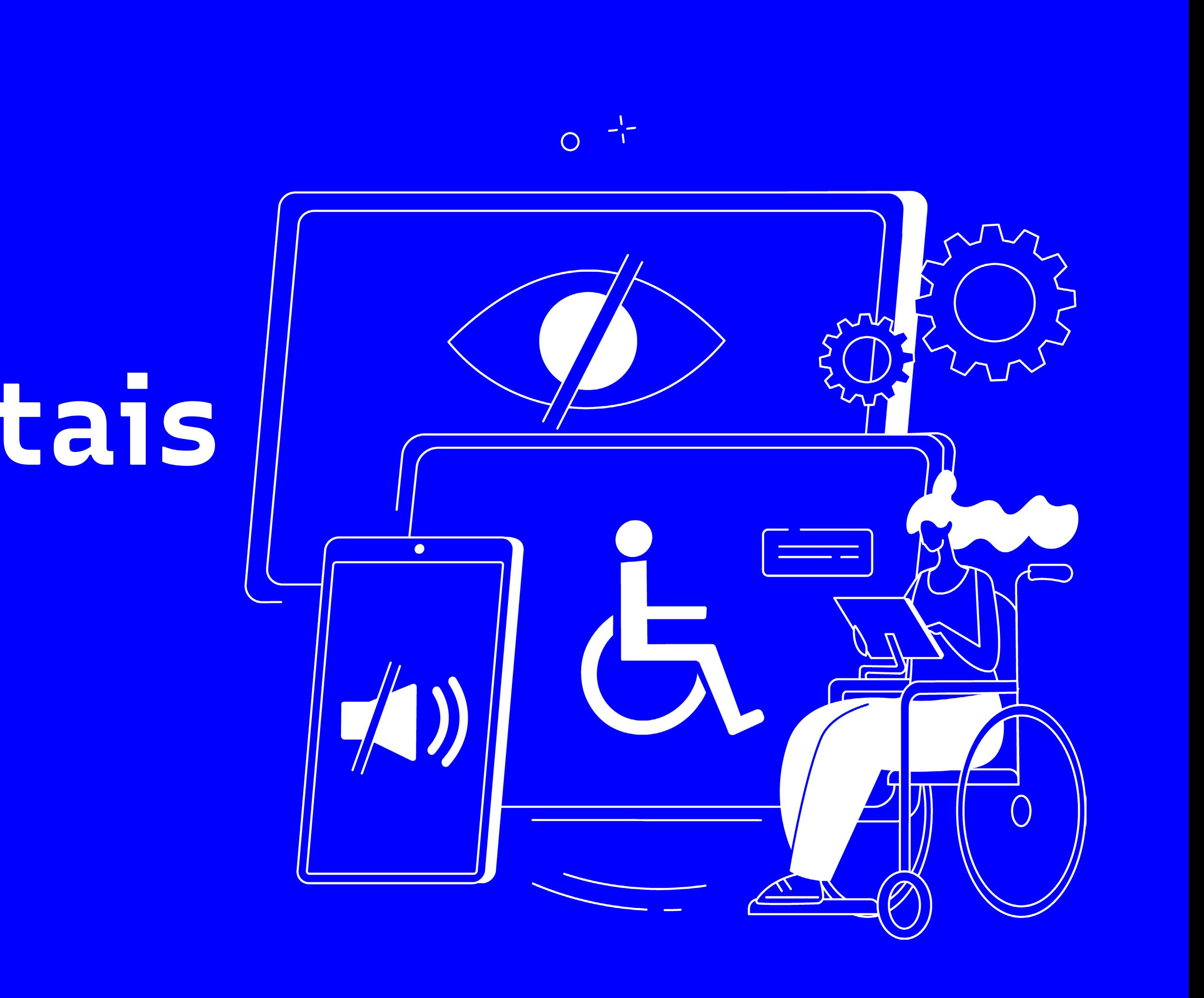

#### Autor

Jamir Gonçalves Ferreira

#### **Orientadora**

Profa. Dra. Cláudia Regina Ziliotto Bomfá

#### Projeto gráfico e diagramação

Jamir Gonçalves Ferreira

#### Ilustração da capa

@vectorjuice (freepik.com)

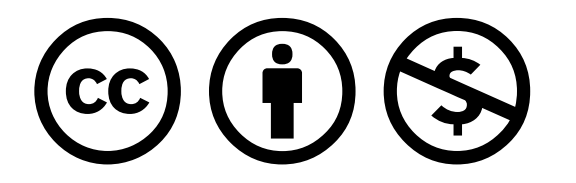

Atribuição-NãoComercial 4.0 Internacional (CC BY-NC 4.0)

# **Créditos**

Boas-vindas!

O objetivo deste livro digital é apresentar, incentivar e orientar a adoção de práticas de acessibilidade para pessoas com deficiência em publicações científicas digitais. O conteúdo foi produzido a partir de uma extensa pesquisa bibliográfica, resultante do Trabalho de Conclusão de Curso em Comunicação Social - Produção Editorial de Jamir Gonçalves Ferreira, orientado pela Profa. Dra. Cláudia Regina Ziliotto Bomfá (Universidade Federal de Santa Maria, 2022).

Em 5 capítulos (Conceitos introdutórios, Cor, Tipografia, *Layout* e Audiovisual) e dicas extras ao final, reunimos de maneira sucinta e com uma linguagem simplificada as principais orientações para criar e publicar conteúdos científicos acessíveis em meios digitais e indicamos ferramentas que auxiliam esse processo.

Destacamos, no entanto, que este livro não tem o propósito de ser um manual de regras rígidas, mas sim um suporte com boas práticas de acessibilidade digital para pessoas autoras e gestoras de publicações científicas.

Esperamos que este material desperte o seu interesse no assunto e contribua para a implementação de recursos de acessibilidade nas suas publicações científicas digitais.

Boa leitura!

# **Apresentação**

# Sumário

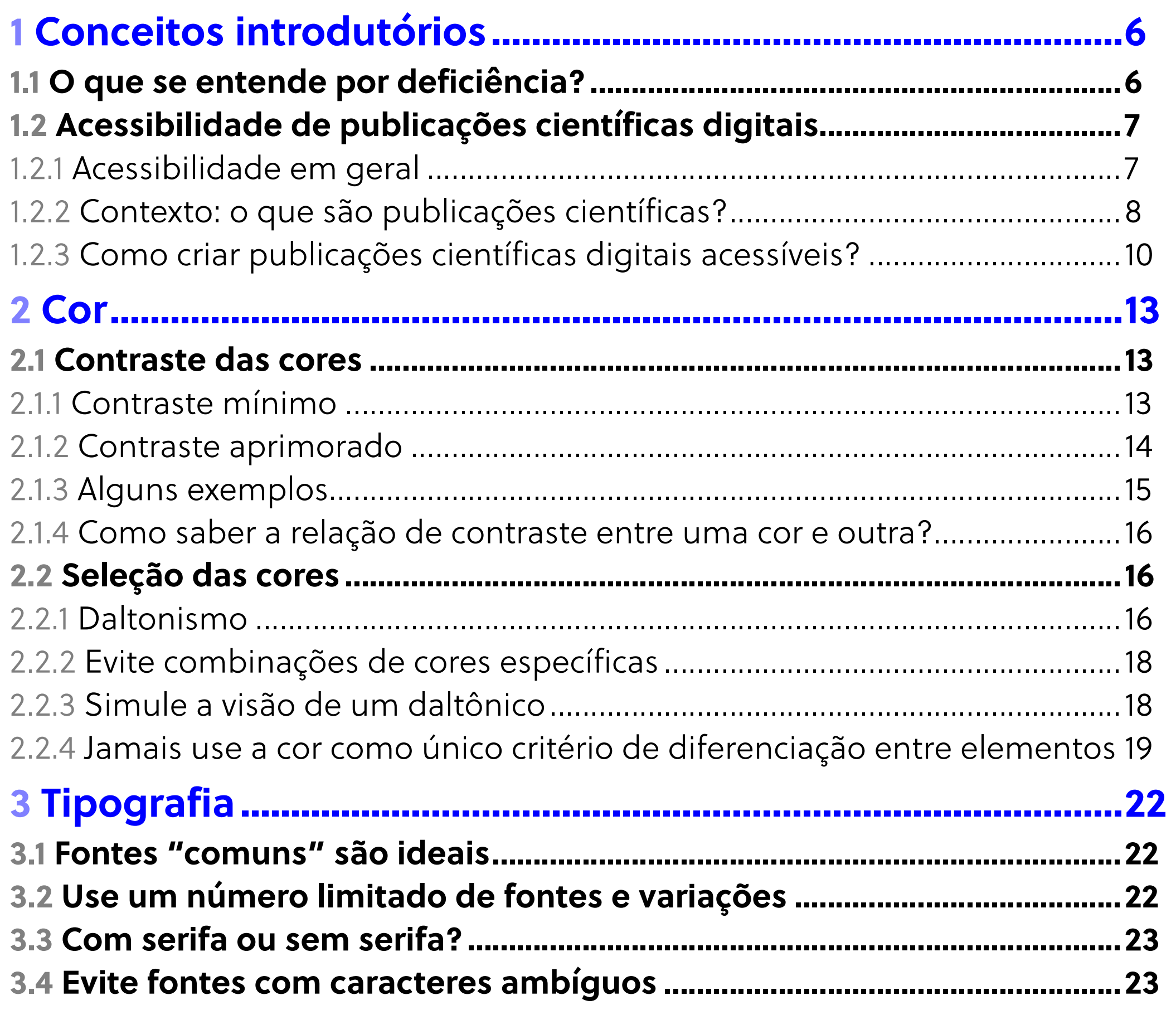

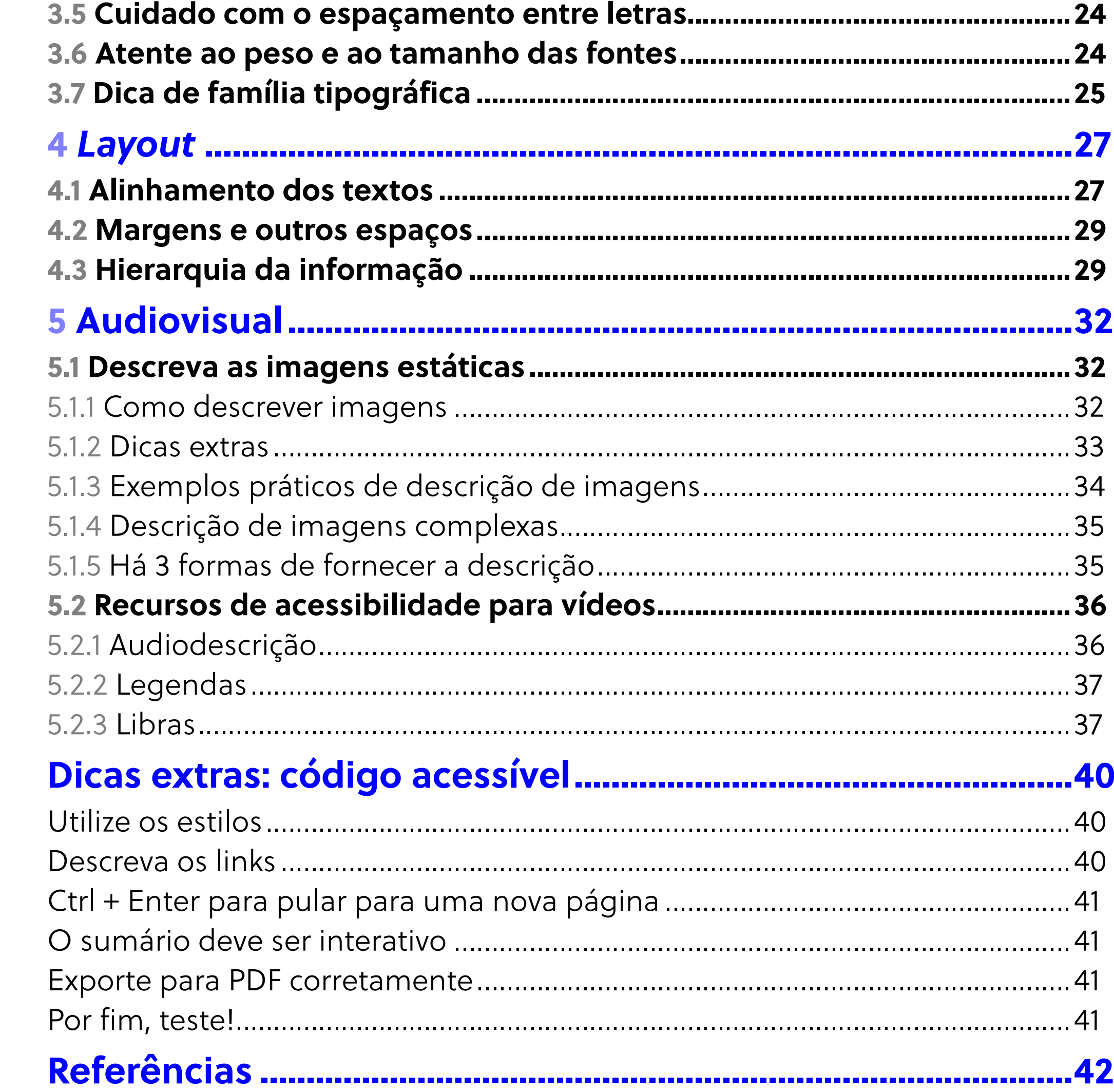

# Capítulo 1 **Conceitos**

**introdutórios**

Páginas 6 a 11

# <span id="page-5-0"></span>**1 Conceitos introdutórios**

Existem mais de **1 bilhão de pessoas com algum grau de deficiência no mundo**, de acordo com Organização Mundial da Saúde (OMS, 2011). A organização ainda afirma que tendências globais, como o envelhecimento da população e o aumento mundial de problemas crônicos de saúde, mostram que a prevalência da deficiência está aumentando a cada ano.

A história dos periódicos científicos – principais meios de publicação científica da atualidade – em meio digital, relativamente recente, ainda tem pouco a nos contar sobre a acessibilidade dessas publicações para pessoas com deficiência. Desde a publicação da Declaração de Salamanca, em 1994, pela Organização das Nações Unidas (ONU), que assegura o papel de conselheiro das universidades sobre os processos de desenvolvimento diretivos à educação especial, para que pessoas com deficiência sejam envolvidas ativamente em atividades de pesquisa e de treinamento, podemos afirmar que a produção acadêmica acessível ainda é prematura (RODRIGUES; SOUZA; 2020). Isto posto, precisamos entender **a acessibilidade como um eixo vital para a produção e** 

**a publicação acadêmica**, especialmente em publicações científicas digitais, pois um ato fundamental para o desenvolvimento científico precisa ser priorizado e respeitado: o ato de ler – sobretudo, o poder ler.

Pensando nisso, criamos este livro cujo objetivo é **orientar a adoção de boas práticas de acessibilidade para pessoas com deficiência, em publicações científicas digitais.** A partir desta publicação, esperamos que responsáveis pela gestão e autoria de publicações científicas digitais tomem conhecimento do assunto e assim se motivem a adotar tais práticas em suas publicações.

# **1.1 O que se entende por deficiência?**

Inicialmente, a deficiência era vista apenas pela ótica biomédica e, por isso, as estruturas, programas e políticas sociais e de saúde instruíam adaptações individuais na forma de lidar com a deficiência reforçavam o foco da deficiência na pessoa, não no ambiente (IMRIE, 2004). Somente em 2001, com a introdução da Classificação Internacional de Funcionalidade, Incapacidade e Saúde (CIF) pela Organização Mundial da Saúde, as deficiências passaram a ser abordadas pelo ponto de vista biopsicossocial, que retira o foco das deficiências na pessoa e o coloca

<span id="page-6-0"></span>no ambiente, isto é, **o ambiente oferece barreiras aos sujeitos com deficiência**, não o contrário.

Agora também estudadas pelas áreas sociais e humanas, as deficiências ganharam novas óticas. Os primeiros estudos sobre deficiência consideravam que a linguagem sobre o assunto, vinda do entendimento biomédico, possuía tom violento, eufemístico e/ou discriminatório. Essa primeira grande discussão rendeu também o primeiro consenso: o aceito atualmente: "pessoa com deficiência" (DINIZ, 2007).

# **1.2 Acessibilidade de publicações científicas digitais**

Este subcapítulo se divide em três partes. Na primeira, conceituamos o que se entende por acessibilidade em termos gerais; no segunda, o que são publicações científicas; e na terceira, por fim, introduzimos a acessibilidade aplicada às publicações científicas digitais, assunto que será tratado em todos os capítulos seguintes desta obra.

**1.2.1 Acessibilidade em geral**

abandono de tais expressões. Em detrimento delas, surgiu o termo mais É importante diferenciarmos lesão e deficiência. A Liga dos Lesados Físicos Contra a Segregação (Upias) foi a precursora do modelo social da deficiência, que marcou a separação entre lesão e deficiência. A lesão pertence ao campo biomédico; a deficiência, ao campo dos direitos, da justiça social e das políticas públicas. Antes de tratarmos da acessibilidade de publicações científicas digitais, vamos entender o que é acessibilidade. Para o Instituto Nacional para a Reabilitação (INR) de Portugal, é a "**característica de um ambiente, equipamento, produto, objeto ou serviço que lhe confere a possibilidade de assegurar a todos os seus potenciais utilizadores uma igual oportunidade de uso, de forma amigável e com dignidade e segurança**" (INR, 2020). É, portanto, um direito que contribui para o reforço do tecido social, pois promove maior participação cívica das pessoas que integram esse tecido. Dessa forma, aprofunda a inclusão social e a solidariedade em estados sociais de direito em sociedades democráticas. No Brasil, a Lei Brasileira de Inclusão da Pessoa com Deficiência (Lei n.º 13.146, de 6 de julho de 2015) define acessibilidade como a "possibilidade e condição de alcance para utilização, com segurança e autonomia, de espaços, mobiliários, equipamentos urbanos, edificações, transportes, informação e comunicação, inclusive seus sistemas e tecnologias, bem como de outros serviços e instalações abertos ao público, de uso público ou

<span id="page-7-0"></span>privados de uso coletivo, tanto na zona urbana como na rural, por pessoa com deficiência ou com mobilidade reduzida" (BRASIL, 2015).

Há diversos tipos de acessibilidade. Neste livro, ateremo-nos à acessibilidade digital, que se refere à não existência de barreiras na disponibilidade de comunicação, de equipamentos e de programas adequados, de conteúdo e de apresentação da informação em formatos digitais, tais como em *sites* na *internet* (GRIBOSKI et al., 2013).

## **1.2.2 Contexto: o que são publicações científicas?**

As publicações científicas estão inseridas em um contexto mais amplo, que é a Comunicação Científica, o qual também se insere, por sua vez, em um campo ainda mais amplo, que é o da Investigação Científica. Com base em Bertol e Epstein (2005), Caribé (2015) e no Guia de Publicação Científica da Universidade do Porto (2022), o esquema a seguir ilustra essa ideia.

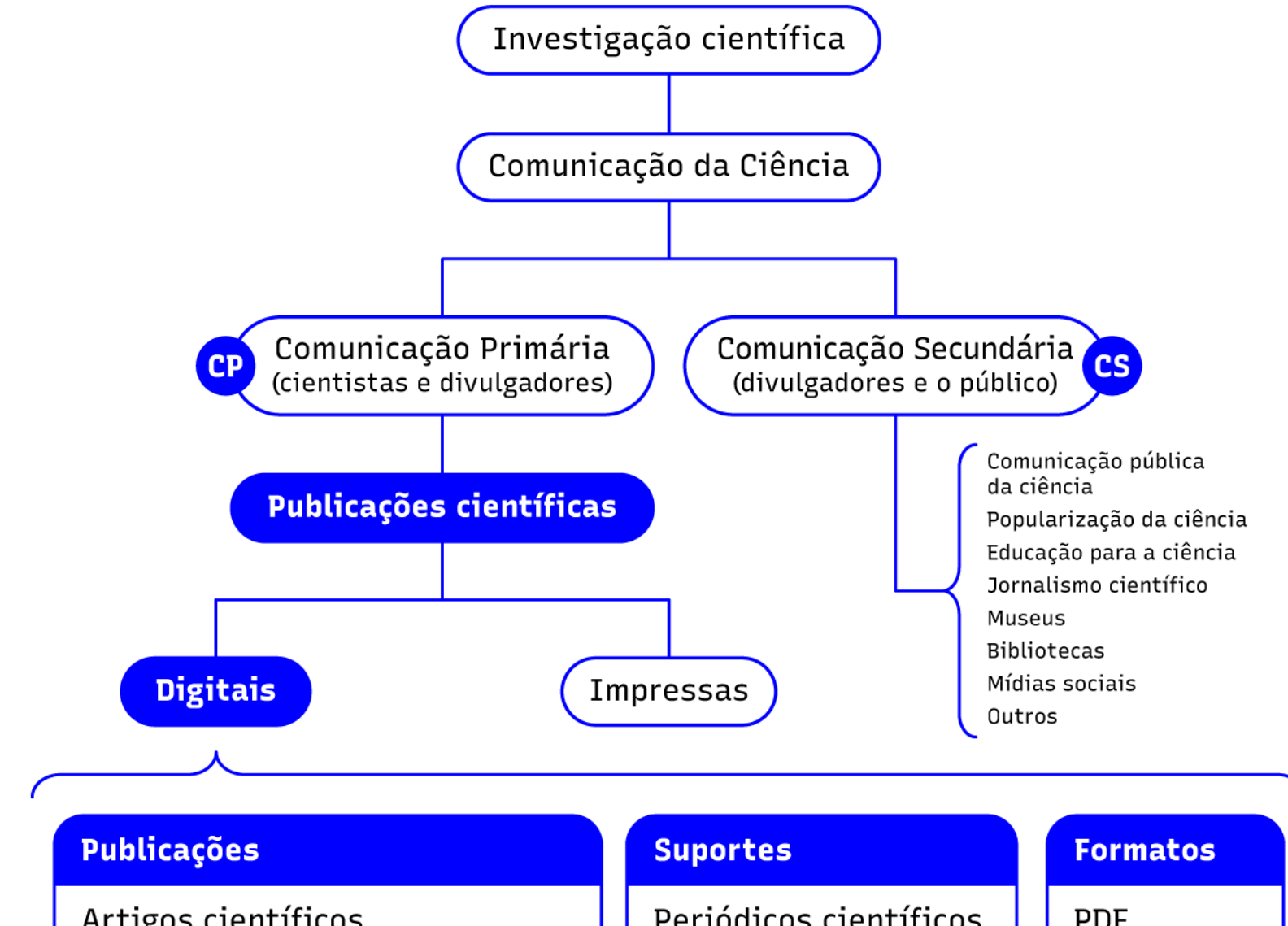

#### Figura 1 – Contexto das publicações científicas

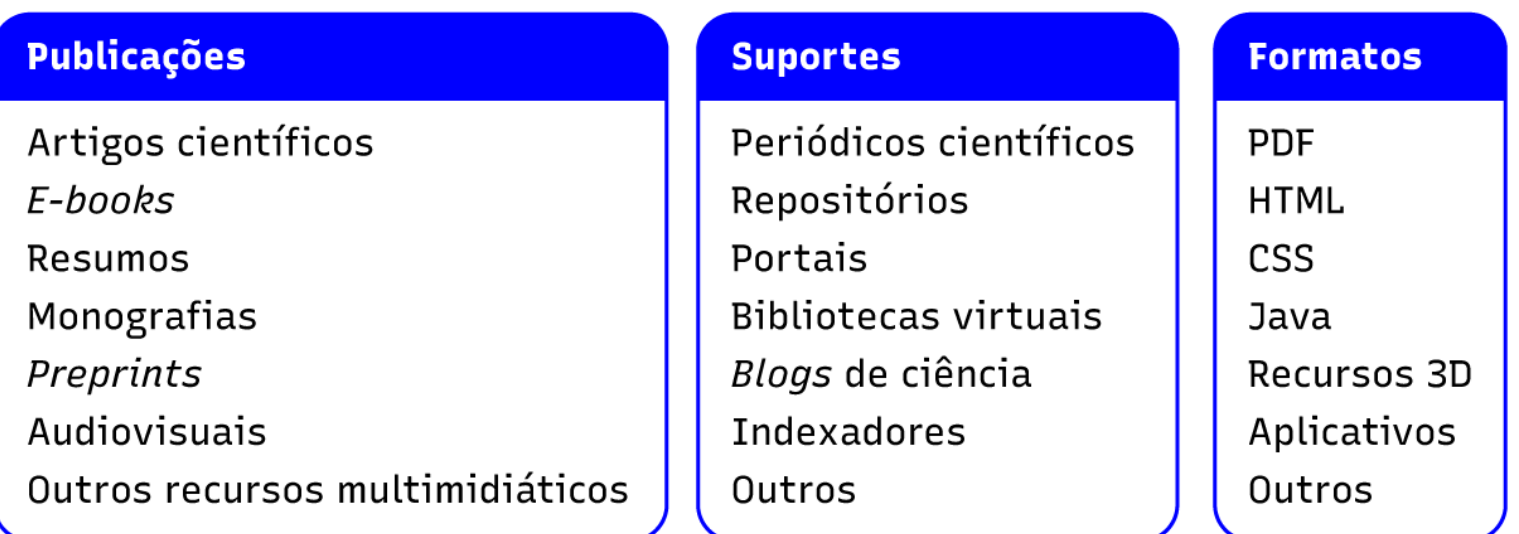

#### Principais iniciativas atreladas

Acesso Aberto / Open Access Ciência Aberta / Open Science Iniciativa dos Arquivos Abertos / Open Archives Initiative (OAI) Open Journal Systems (0JS)

Fonte: o autor.

**Descrição da imagem:** esquema com 6 níveis hierárquicos. No topo, o item principal "Investigação científica" dá origem ao item "Comunicação da Ciência" que, por sua vez, dá origem a dois novos itens: "Comunicação Primária - CP (cientistas e divulgadores)" e "Comunicação Secundária - CS (divulgadores e o público)". Do item "Comunicação Secundária - CS (divulgadores e o público)" se originam os subitens comunicação pública da ciência; popularização da ciência; educação para a ciência; jornalismo científico; museus; bibliotecas; mídias sociais; e outros. O item "Comunicação Primária - CP (cientistas e divulgadores)" origina o item "Publicações científicas", que por sua vez origina dois novos itens: "digitais" e "impressas". Do item "digitais" são originados 4 quadros intitulados "publicações", "suportes", "formatos" e "principais iniciativas atreladas". Cada um desses 4 quadros possui uma lista de exemplos. Os exemplos do quadro "publicações" são: artigos científicos; *e-books*; resumos; monografias; *preprints*; audiovisuais; e outros recursos multimidiáticos. Os exemplos do quadro "suportes" são: periódicos científicos; repositórios; portais; bibliotecas virtuais; blogs de ciência; indexadores; e outros. Os exemplos do quadro "formatos" são: PDF; HTML; CSS; Java; Recursos 3D; Aplicativos; e outros. Por fim, os exemplos do quadro "principais iniciativas atreladas" são: Acesso Aberto / *Open Access*; Ciência Aberta / *Open Science*; Iniciativa dos Arquivos Abertos / *Open Archives Initiative* (OAI); e *Open Journal Systems* (OJS).

Segundo Oliveira e Ferreira (2014), a Investigação Científica, campo mais amplo de todos, é um processo de inquérito sistemático que objetiva fornecer informações para a solução de um problema ou respostas para questões complexas. É a pesquisa propriamente dita, o "fazer" pesquisa.

Já o termo Comunicação Científica não possui uma definição consensual e engloba todas as formas de comunicação da ciência. Essas variam em linguagem e entidade do processo de comunicação ao qual estão relacionadas. Isaac Epstein afirma que a comunicação da ciência abrange "(...) a comunicação interpares, também chamada de Comunicação Primária (CP), representada pela produção científica propriamente dita, e a divulgação científica, ou a comunicação da ciência para o público leigo, isto é, a Comunicação Secundária (CS)" (LOOSE; LIMA, 2014). O que se comunica são os resultados, parciais ou finais, da pesquisa.

Por fim, a expressão **Publicações Científicas** consiste na divulgação dos resultados da investigação científica sob diferentes formas de publicações. Este livro se dedica especificamente às publicações científicas em meio digital, as quais podem ser, segundo Caribé (2015), artigos científicos, *e-books*, resumos, monografias, *preprints* e periódicos científicos, repositórios e portais, *blogs* de ciência, audiovisuais e demais recursos multimidiáticos, dentre diversas outras possibilidades.

# <span id="page-9-0"></span>**1.2.3 Como criar publicações científicas digitais acessíveis?**

Atualmente, as publicações científicas digitais não estão em formato acessível na sua maioria e, por isso, não podem ser lidas por uma tecnologia assistiva, como os leitores de tela. Assim, tão ou mais importante do que pensar em tecnologias assistivas é pensar em ambientes digitais que, em seu projeto, construção, formato e disponibilidade já sejam acessíveis (RODRIGUES; SOUZA; 2020).

Levando isso em consideração, o *World Wide Web Consortium* (W3C) criou os princípios de acessibilidade na *web*. O W3C é reconhecido como a principal fonte de orientação para a acessibilidade digital mundialmente. Trata-se de uma organização internacional que possui cerca de 460 membros, incluindo empresas, órgãos governamentais e organizações independentes. Tem a finalidade de estabelecer padrões para a criação e a interpretação de conteúdos para a *web*. Por isso, o conteúdo deste livro utiliza como uma de suas bases as diretrizes do W3C.

Além da W3C Brasil, o Movimento Web Para Todos (MWPT) é frequentemente mencionado como uma importante referência para a construção de uma *web* acessível para pessoas com deficiência no nosso país. Trata-se de uma "(...) rede que conecta organizações, profissionais de desenvolvimento e pessoas com deficiência com o objetivo de

mobilizar a sociedade para a causa da acessibilidade digital" (MWPT, 2022). Assim, este livro também utiliza o MWPT como uma de suas bases.

Para além dessas duas importantes fontes, realizamos uma extensa pesquisa bibliográfica e uma análise exploratória sobre o que há de publicações sobre acessibilidade digital e selecionamos as principais em língua portuguesa dos últimos 6 anos, as quais, juntamente com a experiência prática do autor sobre o tema, irão compor o conteúdo dos próximos capítulos deste livro. As publicações são as seguintes (clique para acessar):

- [Comunicação e acessibilidade digital: guia de referências para](https://cta.ifrs.edu.br/comunicacao-e-acessibilidade-digital-guia-de-referencias-para-comunicadores/)  [comunicadores](https://cta.ifrs.edu.br/comunicacao-e-acessibilidade-digital-guia-de-referencias-para-comunicadores/) (AGNOL; SALTON, 2022);

- - [Guia prático de acessibilidade e inclusão digital](https://www.machadomeyer.com.br/images/pdf_ms/guia-pratico-acessibilidade-inclusao-digital.pdf) (MELLO et al., 2021);
- [Guia de acessibilidade cromática para daltonismo](https://thiovane.com.br/guia-daltonismo/) (PEREIRA, 2021);
- [O guia final de ferramentas de acessibilidade digital](https://mwpt.com.br/biblioteca/o-guia-final-de-ferramentas-de-acessibilidade-digital/) (HAND TALK, 2020);
- [Guia de produção de conteúdos digitais acessíveis](https://iconline.ipleiria.pt/bitstream/10400.8/4044/3/guia-producao-conteudos-digitais-acessiveis.pdf) (FRANCISCO; SOUZA, 2019);
- - [Manual de acessibilidade em documentos digitais](https://cta.ifrs.edu.br/livro-manual-de-acessibilidade-em-documentos-digitais/) (AGNOL; SALTON; TURCATTI, 2017).

A partir da pesquisa bibliográfica e da análise exploratória do conteúdo abordado nas publicações do quadro acima, observamos que os assuntos mais relevantes para a acessibilidade digital são o design gráfico, recursos para imagens, vídeos e áudios e programação de códigos acessíveis, pois são abordados em todas as publicações verificadas. Os capítulos seguintes tratarão de cada um desses temas.

#### **Gostando da leitura? Continue, pois ainda temos outras novidades!**

# Capítulo 2 **Cor**

Páginas 13 a 20

# <span id="page-12-0"></span>**2 Cor**

Entender o uso de cores de forma acessível não é uma tarefa difícil, mas ainda assim esse é um dos fatores mais negligenciados ao se pensar o design visual de um produto (neste caso, uma publicação científica digital). Isso acontece porque, geralmente, pensa-se que se trata de uma decisão estritamente estética que acaba em *"ficou bonito!".*

A seguir, veremos cuidados e recomendações sobre o uso de cores com vistas à acessibilidade digital.

# **2.1 Contraste das cores**

De acordo com o dicionário da Oxford Languages, contraste é o *"grau marcante de diferença ou oposição entre coisas da mesma natureza, suscetíveis de comparação".* No design visual de uma publicação científica digital, devemos considerá-lo como indispensável para uma boa visualização do conteúdo. **Sem contraste, não há acessibilidade.**

No texto, a principal relação se dá entre a cor do texto e a cor do fundo do texto. A W3C utiliza a **razão de contraste** *("contrast ratio")* para dimensionar o nível de contraste existente. Essa razão varia de 1:1 (branco no branco, por exemplo) até 21:1 (preto no branco, por exemplo). Para termos noções dessa relação, a seguir há exemplos considerando o fundo branco para as cores puras do sistema RGB, o mais utilizado em telas/monitores.

- O vermelho puro (código #FF0000) tem relação de contraste 4:1.
- O verde puro (código #00FF00) tem relação de contraste 1,4:1.
- O azul puro (código #0000FF) tem relação de contraste 8,6:1. Essa é a relação usada no projeto gráfico deste guia.

Se invertermos a cor do texto e a cor de fundo, a relação de contraste permanece a mesma. Há dois critérios de sucesso: **contraste mínimo** e **contraste aprimorado.**

## **2.1.1 Contraste mínimo**

A relação de **contraste mínimo** entre a cor do texto e a cor do fundo do texto é **4,5:1**. Uma relação inferior a essa é considerada insuficiente. Na prática, estas são algumas combinações de cores com relação de contraste próximas a 4,5:1:

#### <span id="page-13-0"></span>**• laranja (#FF9500) em fundo azul (#252EAD);**

**• rosa (#CC00AA) em fundo amarelo (#EEFF00); e**

#### **• preto (#000000) em fundo verde (#1B8822).**

Arredondamentos não podem ser feitos. Por exemplo, 4,46:1 ainda é insuficiente. Isso deixa claro que 4,5 é o *"mínimo do mínimo"* para uma relação de contraste de cores no texto. No entanto, há três exceções para o contraste mínimo:

**• Textos em tamanho grande:** quando a tipografia estiver em tamanho igual ou maior do que 18 pontos (ou 24 pixels), a relação de contraste mínimo é de 3:1.

**• Textos não essenciais (incidental):** textos inativos, como botões, cuja funcionalidade esteja indisponível, textos puramente decorativos e textos dentro de imagens que não são importantes não têm relação de contraste mínimo.

**• Logotipos:** textos em logotipos e marcas não têm relação de contraste mínimo.

# **2.1.2 Contraste aprimorado**

A única diferença entre o contraste mínimo e o **contraste aprimorado** é a relação, que passa de 4,5:1 para **7:1**. Essa é a relação satisfatória para abranger diferentes níveis de baixa visão. No contraste aprimorado, a relação 4,5:1 pode ser usada somente em textos em tamanho igual ou maior do que 18 pontos (ou 24 pixels).

Apesar de existir uma relação de contraste mínimo, recomendamos que apenas a relação de contraste aprimorado (7:1) seja considerada ao definir as cores do texto e do fundo do texto.

Confira, a seguir, exemplos do uso incorreto e correto do contraste na interface visual de dois periódicos científicos.

**Descrição da imagem:** captura de tela da página inicial do periódico científico *Fragmentum* da UFSM (dezembro de 2022), com destaque na barra horizontal de botões localizada abaixo do cabeçalho.

O mesmo periódico, após uma atualização realizada pela universidade da qual faz parte, passou a ter uma relação de contraste satisfatório, utilizando a cor #000000 no texto e a cor #FFFAD2 no fundo. Isso facilita a visualização da barra horizontal de botões mesmo para pessoas com baixa visão.

## <span id="page-14-0"></span>**2.1.3 Alguns exemplos**

**Descrição da imagem:** captura de tela da página inicial do periódico científico *Fragmentum* da UFSM (maio de 2021) com destaque na barra horizontal de botões localizada abaixo do cabeçalho.

No exemplo acima, a barra horizontal de botões/links destacada utiliza o texto na cor #84791B e o fundo na cor #FFFAD2. A relação de contraste entre essas duas cores é 4,19:1. Dessa forma, nem o contraste mínimo (4,5:1) tampouco o contraste aprimorado (7:1) foram atingidos.

Figura 2 – Página inicial do periódico *Fragmentum* (UFSM) em maio de 2021

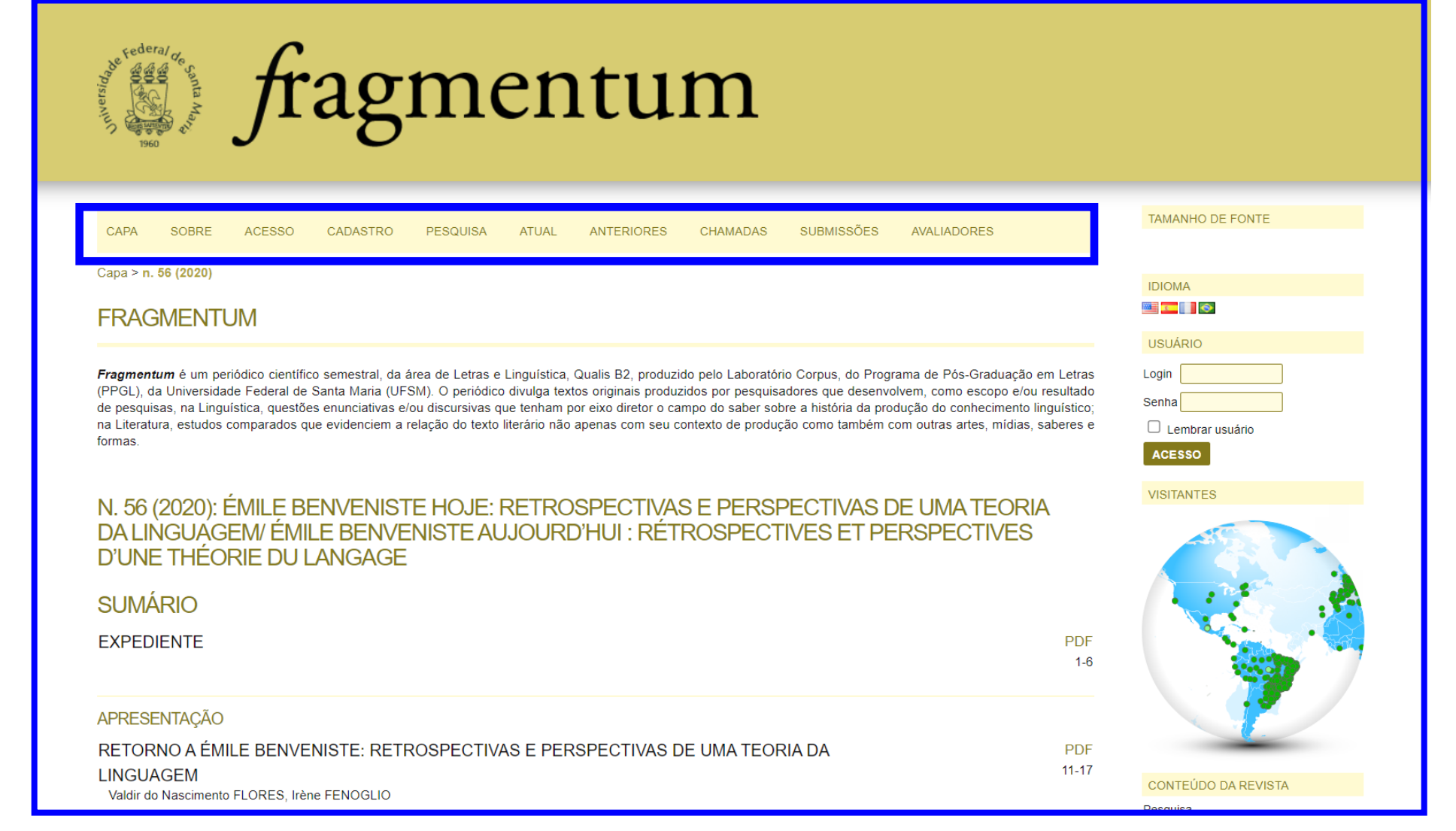

Fonte: captura de tela realizada pelo autor.

Figura 3 – Página inicial do periódico *Fragmentum* (UFSM) em dezembro de 2022

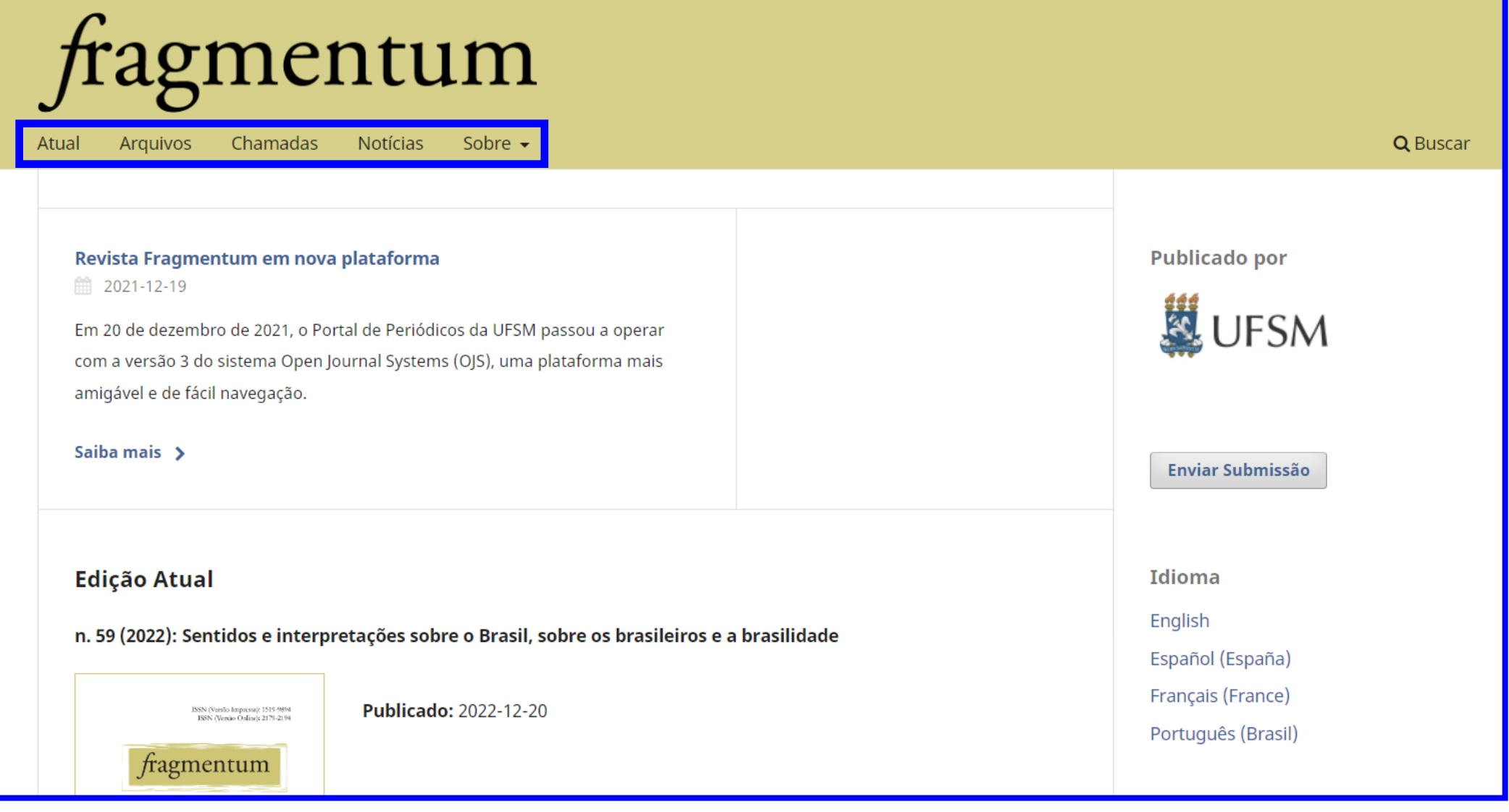

Fonte: captura de tela realizada pelo autor.

# <span id="page-15-0"></span>**2.1.4 Como saber a relação de contraste entre uma cor e outra?**

Para saber a relação de contraste entre duas cores, há diversas **ferramentas na** *internet* que calculam essa relação de forma gratuita. A seguir, algumas delas (clique no nome para acessar).

**• [Colour Contrast Checker](https://colourcontrast.cc/)**: on-line; necessita do código hexadecima das cores; avisa se a relação de contraste atende ao contraste mínimo e ao contraste aprimorado; utiliza a tela inteira como exemplo prático da relação; e possui controles deslizantes para mudar os tons das cores.

**• [WebAIM: Contrast Checker:](https://webaim.org/resources/contrastchecker/)** *on-line;* necessita do código hexadecimal das cores; avisa se a relação de contraste atende ao contraste mínimo e ao contraste aprimorado; e mostra uma prévia prática do resultado.

**• [Color Contrast Checker Tool:](https://play.google.com/store/apps/details?id=com.whiteflower10001.Color_Contrast_Checker_Tool)** *off-line;* aplicativo para celulares Android; permite tanto utilizar o código hexadecimal quanto manipul seis controles deslizantes para chegar a cor desejada; e avisa se a relação de contraste atende ao contraste mínimo e ao contraste aprimorado. Diferencia-se por não precisar de conexão com a *internet* para funcionar.

# **2.2 Seleção das cores**

O contraste das cores, abordado anteriormente, é essencial para pessoas que têm diferentes níveis de baixa visão. Agora, trataremos da **escolha das cores** propriamente ditas, considerando o daltonismo como critério.

### **2.2.1 Daltonismo**

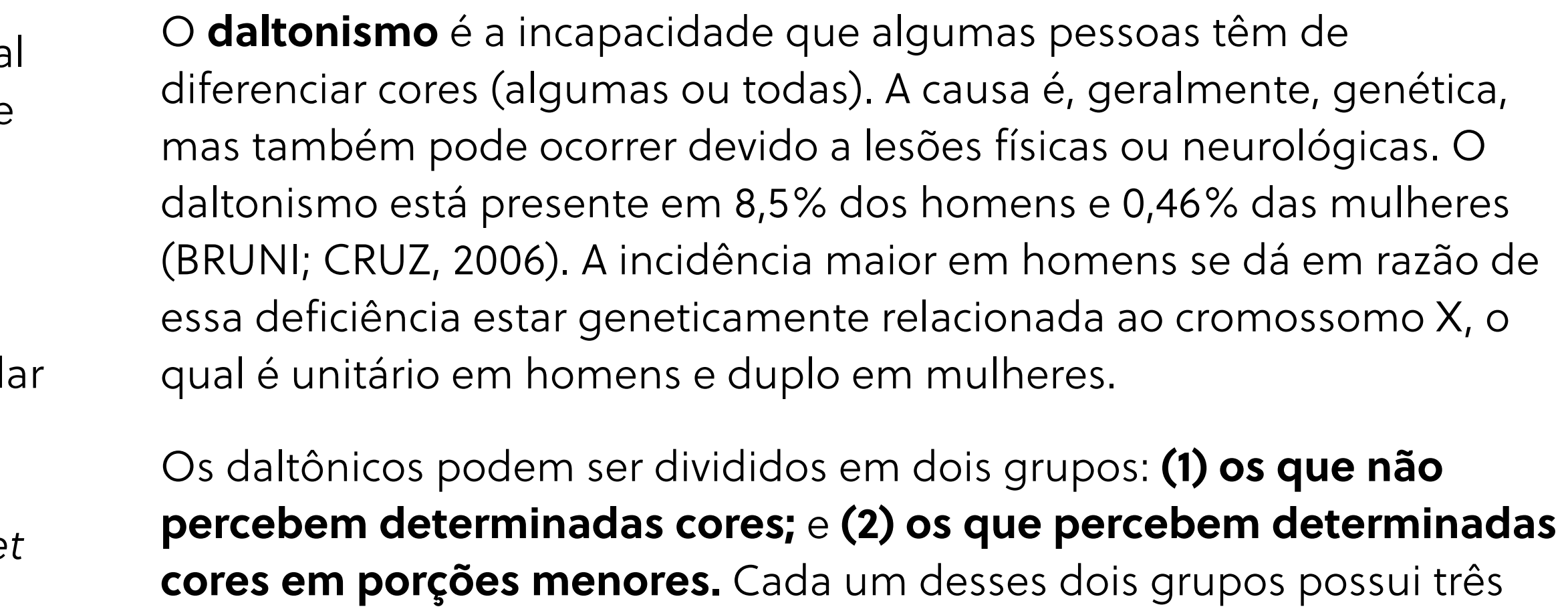

tipos de daltonismo.

Os daltônicos que **não percebem determinadas cores** têm pelo menos um dos tipos de daltonismo a seguir.

- **• Protanopia:** não se vê o espectro **vermelho**.
- **• Deuteranopia:** não se vê o espectro **verde**.
- **• Tritanopia:** não se vê o espectro **azul**.

Já os daltônicos que **percebem determinadas cores em porções menores** têm pelo menos um dos tipos de daltonismo a seguir.

- **• Protanomalia:** vê-se o espectro **vermelho** em porções menores.
- **• Deuteranomalia:** vê-se o espectro **verde** em porções menores.
- **• Tritanomalia:** vê-se o espectro **azul** em porções menores.

Há, ainda, um tipo raro de daltonismo no qual não se percebe nenhuma cor chamado de monocromacia. Quem o possui vê o mundo em tons de cinza.

A imagem a seguir mostra como uma pessoa com um dos três tipos de daltonismo do primeiro grupo (que não percebe determinadas cores) vê as cores.

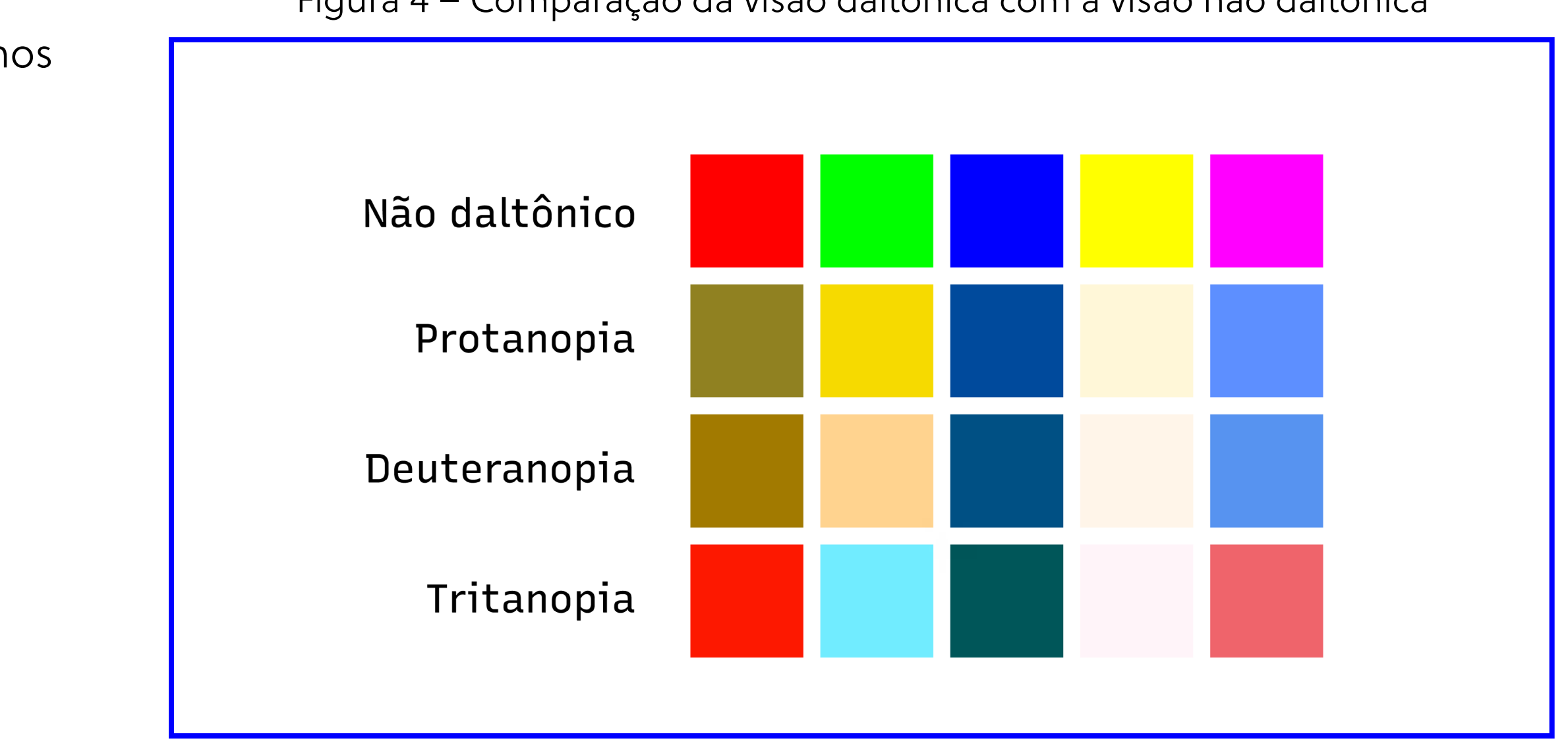

**Descrição da imagem:** arte formada por 20 quadrados coloridos dispostos em 4 linhas e 5 colunas para comparação entre a visão de um não daltônico com a visão de quem tem cada um dos três tipos de daltonismo. À direita das linhas, Não daltônico, Protanopia, Deuteranopia e Tritanopia. Da esquerda para a direita, as cores utilizadas nos quadrados para comparação são vermelho, verde, azul, amarelo e rosa.

Agora que sabemos o que é o daltonismo e seus tipos, vamos conhecer boas práticas para a escolha e o uso de cores em periódicos científicos digitais.

Figura 4 – Comparação da visão daltônica com a visão não daltônica

#### Fonte: o autor.

A seguir, listamos as principais combinações de cores a serem evitadas.

- Vermelho e verde;
- Verde e marrom;
- Verde e azul;
- Azul e cinza;
- Azul e roxo;
- Verde e cinza;
- Verde e preto.

## **2.2.3 Simule a visão de um daltônico**

Evitar as combinações de cores acima é o primeiro passo, mas **como ter certeza de que uma pessoa daltônica não terá dificuldade de visualizar e entender um conteúdo?**

Uma possibilidade seria consultar pessoas com cada um dos tipos de daltonismo. No entanto, nem sempre isso é possível e, nesse caso, a solução é utilizar um **simulador da visão de um daltônico.** A seguir, listamos opções gratuitas disponíveis na *internet*. Clique no nome para acessar.

# <span id="page-17-0"></span>**2.2.2 Evite combinações de cores específicas**

Para uma pessoa não daltônica e sem deficiência visual, a combinação das cores vermelho e verde é de fácil diferenciação. No entanto, para uma pessoa com protanopia ou deuteranopia, não é possível diferenciar essas cores. Esse é um exemplo de combinação de cores que deve ser evitada, mas existem vários outros.

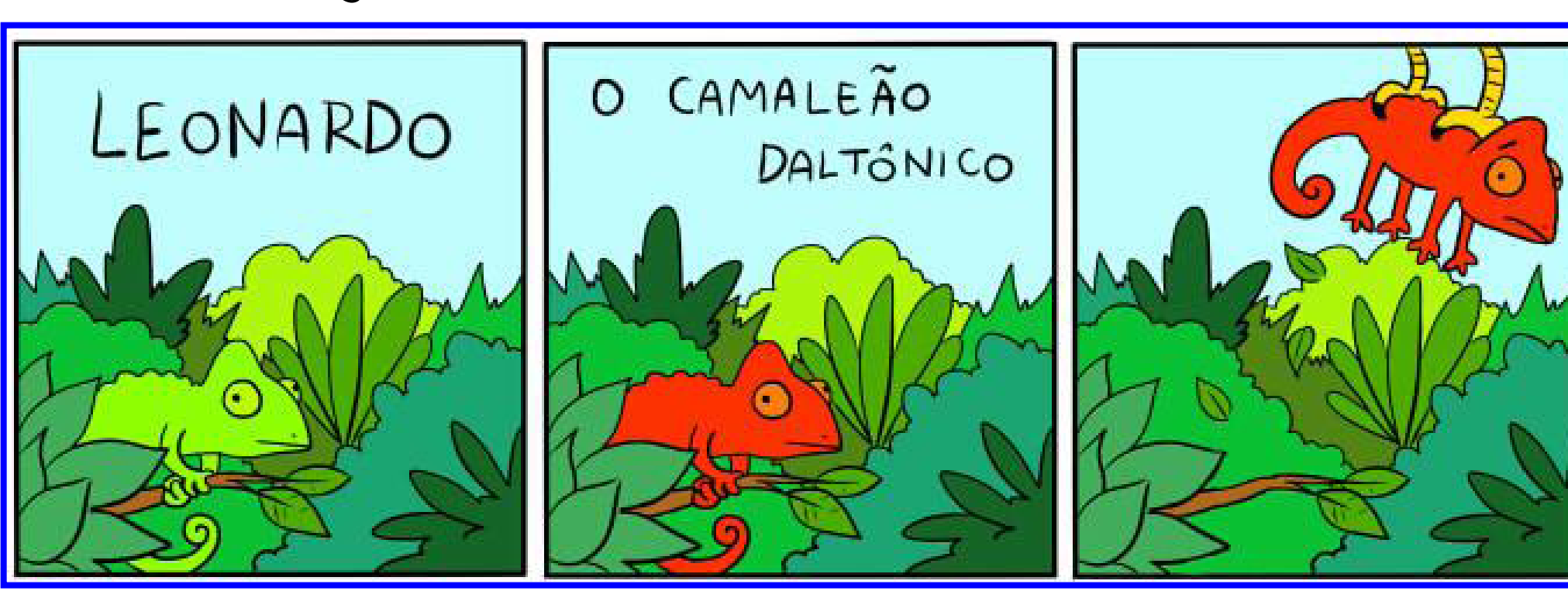

**Descrição da imagem:** tirinha humorística "Leonardo, o camaleão daltônico" em três quadros. No primeiro, o título "Leonardo", mostra um camaleão verde em meio a folhagens. No segundo quadro, o título "O camaleão daltônico", mostra um camaleão vermelho em meio a folhagens. No último quadro, o camaleão vermelho sendo capturado por uma ave e, ao fundo, as folhagens. À direita verticalmente "Ryotiras.com".

Figura 5 – Tirinha "Leonardo, o camaleão daltônico"

Fonte: Ryotiras.com

<span id="page-18-0"></span>**• [Colorblind Web Page Filter:](https://www.toptal.com/designers/colorfilter)** a partir do endereço URL de uma página *web*, compara a visão de um não daltônico com a visão de cada um dos tipos de daltonismo.

negativos, decrescentes ou que refutam uma hipótese. Na imagem a seguir, ilustramos o porquê de isso ser um **problema**. Figura 6 – Gráfico com cores para comparação da visão **• [Coblis - Color Blindness Simulator:](https://www.color-blindness.com/coblis-color-blindness-simulator/)** a partir de uma imagem não daltônica com a visão daltônica do tipo protanopia enviada pelo usuário, compara a visão de um não daltônico com a visão de cada um dos tipos de daltonismo. NÃO DALTÔNICO **DALTÔNICO** (protanopia) **• [Spectrum](https://chrome.google.com/webstore/detail/spectrum/ofclemegkcmilinpcimpjkfhjfgmhieb):** extensão para o navegador Google Chrome que simula, 5% em tempo real, como um usuário com cada um dos tipos de daltonismo vê o *site* que está aberto no navegador. Ao simular a visão de um daltônico, você pode notar que, às vezes, **uma**  60% 60% 35% 35% **combinação de cores é diferenciável por um tipo de daltonismo mas não é por outro.** O que fazer, então? A seguir, a resposta para essa questão (que também é a **recomendação mais importante** sobre a relação entre a escolha de cores e a acessibilidade). Verde: sim Verde: sim Vermelho: não Vermelho: não Amarelo: não sabe Amarelo: não sabe

# **2.2.4 Jamais use a cor como único critério de diferenciação entre elementos**

Em trabalhos científicos é frequente o uso de cores para representar oposição, especialmente em gráficos e tabelas. Geralmente, usa-se o verde para dados positivos, corretos, em ascensão e/ou que validam

uma hipótese. Da mesma forma, usa-se o vermelho para dados

**Descrição da imagem:** Figura de um gráfico de pizza que utiliza como critério as cores verde (sim, 60%), vermelho (não, 35%) e amarelo (não sabe, 5%) para diferenciar a apresentação dos dados. O daltônico terá dificuldade para entender o gráfico.

Fonte: o autor.

No exemplo da imagem anterior, o autor utilizou as cores para diferenciar as respostas de uma questão. Do ponto de vista da acessibilidade, isso não pode ser feito. Como fazer, então? **Podemos usar cores como um dos critérios de diferenciação, mas não como o único critério para isso.** Uma solução para o caso anterior seria esta:

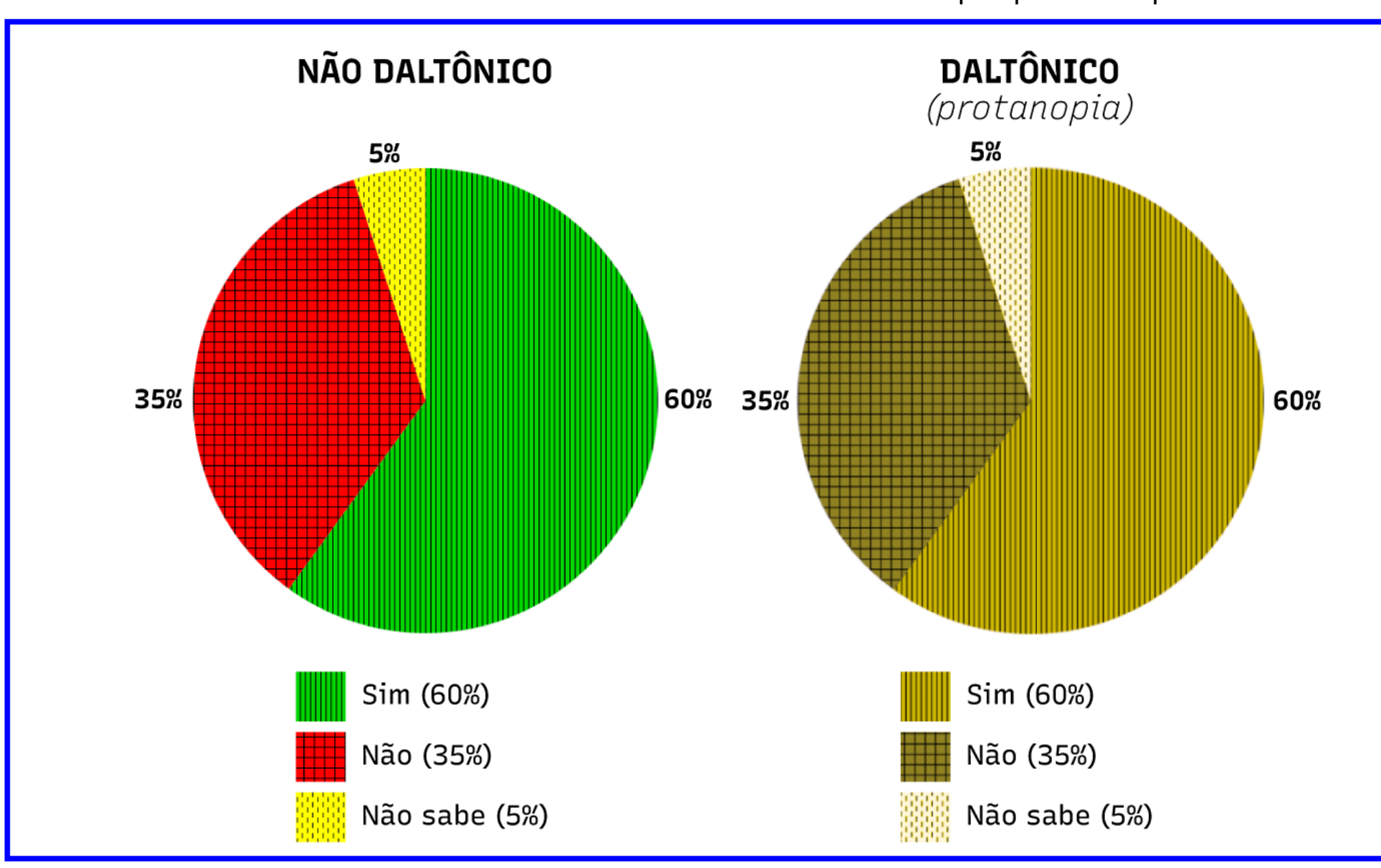

**Descrição da imagem:** mesma imagem apresentada anteriormente, porém foram adicionadas linhas verticais na porcentagem de 60%, quadriculados na de 35% e pontos na de 5%.

**Utilize elementos visuais que não dependam apenas da cor para se diferenciarem entre si**, mas também das suas formas, como símbolos, linhas, pontos, padrões, texturas, etc.

Existem estratégias inovadoras para a identificação de cores. A mais conhecida delas é o **ColorADD - O Alfabeto das Cores**, um sistema de identificação de cores que associa símbolos às cores.

Para mais informações sobre a utilização e a identificação correta das cores, recomendamos a leitura do **Guia de Acessibilidade Cromática para Daltonismo**, desenvolvido por Thiovane Pereira, que aborda especificamente e em profundidade a relação entre cores e acessibilidade.

Clique nos botões abaixo para conhecer a ColorADD (à direita) e para baixar gratuitamente o Guia de Acessibilidade Cromática para Daltonismo (à esquerda).

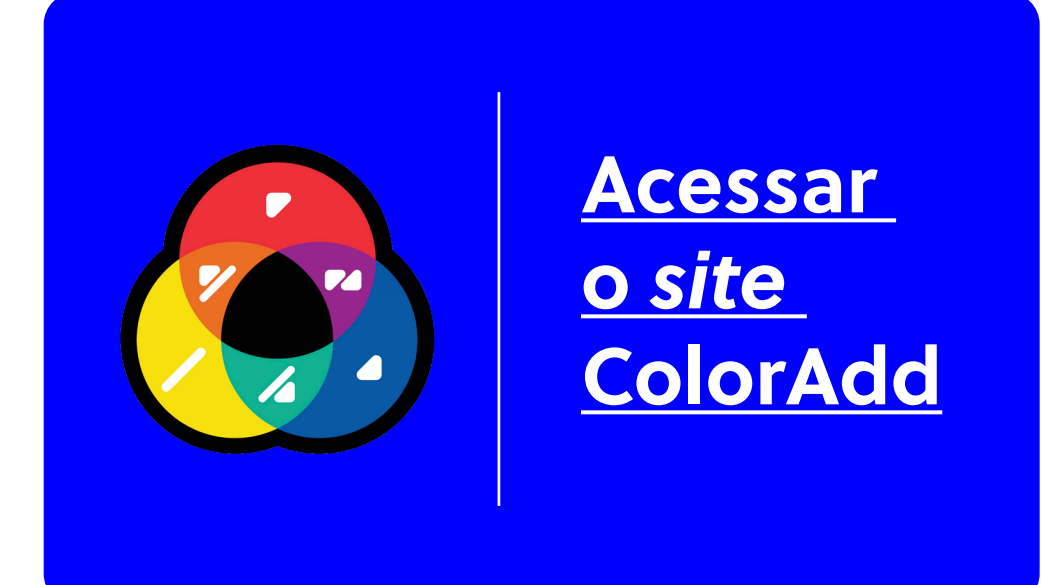

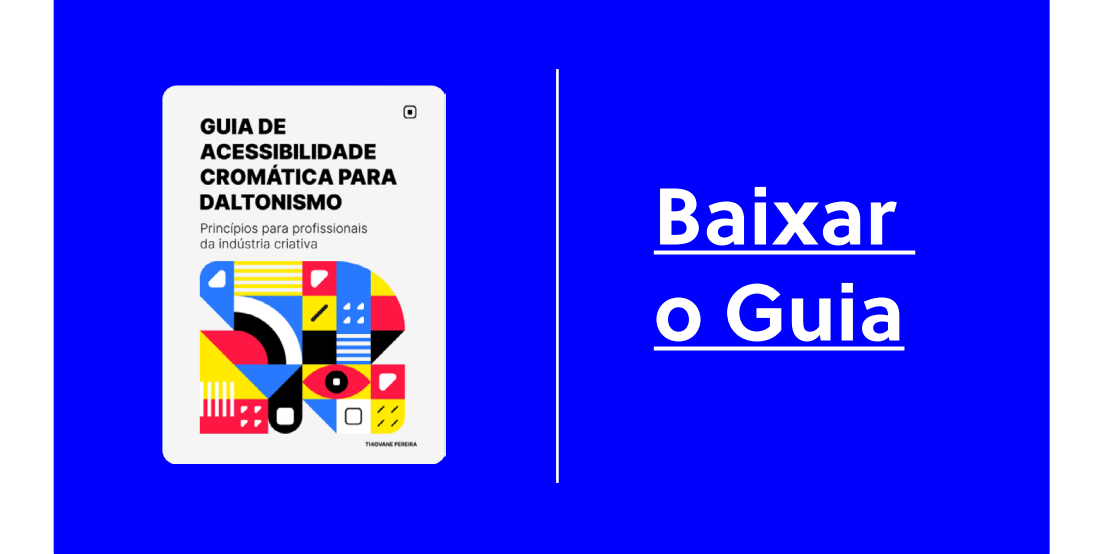

Figura 7 – Gráfico com texturas para comparação da visão não daltônica com a visão daltônica do tipo protanopia

Fonte: o autor.

# Capítulo 3 **Tipografia**

Páginas 22 a 25

# <span id="page-21-0"></span>**3 Tipografia**

Uma das questões menos discutidas no universo da acessibilidade digital (e mesmo da acessibilidade como um todo) são as **fontes tipográficas** que dão forma aos textos. Em publicações científicas, as fontes mais usadas são a Arial e a Times New Roman. Mas **será que elas são fontes adequadas do ponto de vista da acessibilidade?**

Nesta seção, veremos as características que tornam uma fonte acessível.

# **3.1 Fontes "comuns" são ideais**

 $\hat{\mathbf{E}}$  mais  $\hat{\mathbf{U}}$ iticil **LER** esta linha quando comparada a esta.

Fontes simples, familiares e populares são fáceis de ler, pois a mente já está preparada para identificar os padrões e as formas do texto. Em contrapartida, fontes complexas e pouco conhecidas demandam uma análise mental maior, que é lenta e cognitivamente intensa, o que torna a leitura onerosa. Por isso, **prefira fontes comuns para escrever as suas publicações, especialmente para seções nas quais os textos são longos.**

# **3.2 Use um número limitado de fontes e variações**

A cada novo tipo de letra no texto, o cérebro cria um novo mapa de identificação dos caracteres, o que, novamente, torna a leitura onerosa. Além disso, a estética fica bagunçada, especialmente em publicações científicas, podendo passar a impressão de menos credibilidade. Por exemplo, diversos periódicos científicos já disponibilizam um arquivo modelo com a indicação das fontes que devem ser utilizadas.

Os pesquisadores Rello e Baeza-Yates (2013), no estudo *Good Fonts for Dyslexia*, analisaram 12 fontes diferentes com 48 indivíduos com dislexia. Os resultados mostraram que as fontes **Helvetica, Courier, Arial, Verdana e Computer Modern Unicode** foram as tipografias com maior impacto positivo no desempenho da leitura para pessoas com dislexia.

# <span id="page-22-0"></span>**3.3 Com serifa ou sem serifa?**

A serifas são um pequeno traço, barra ou prolongamento no fim das hastes das letras.

**Não há um tipo de letra que seja "melhor"**, considerando apenas a questão da existência ou não de serifa. Os especialistasdiscordam sobre quais tipos de letra favorecem a legibilidade (WebAIM, 2022). O consenso é que a fonte deve ser familiar ou de fácil análise para que se torne familiar rapidamente. Isso não tem a ver com ter serifa ou não ter serifa.

Tem-se a ideia de que fontes sem serifa são ideais para telas e fontes com serifa são ideais para impressão. Isso um dia foi verdade, mas atualmente **essa afirmação está desatualizada devido à prevalência de telas de alta resolução.** O tipo de letra deve ser escolhido, além da questão da acessibilidade, de forma que se **alinhe com o tom e a mensagem do conteúdo.** Uma fonte de histórias em quadrinho em um artigo científico não cairia bem. Portanto, não há problema em utilizar fontes com serifas. O problema é utilizar fontes incomuns, complexas e/ou decorativas.

# **3.4 Evite fontes com caracteres ambíguos**

Arial é uma fonte sem serifa. Times New Roman é uma fonte com serifa.

> **Descrição da imagem:** comparação entre os caracteres I ("i" maiúsculo), l ("éle" minúsculo) e 1 ("um") nas fontes Gill Sans (linha acima) e Tahoma (linha abaixo).

Na comparação acima, os caracteres I, l e 1 parecem idênticos na fonte Gill Sans, enquanto são facilmente distinguíveis na fonte Tahoma. Quando as formas de um tipo de letra são muito semelhantes em caracteres distintos, há uma ambiguidade, que demanda um processamento maior pelo cérebro, o que pode resultar em uma leitura mais lenta ou, ainda, incompreensão. Por isso, o ideal é analisar essas possíveis ambiguidades para decidir pelo uso ou não de determinada fonte.

Figura 8 – Caracteres ambíguos na fonte Gill Sans e não ambíguos na fonte Tahoma

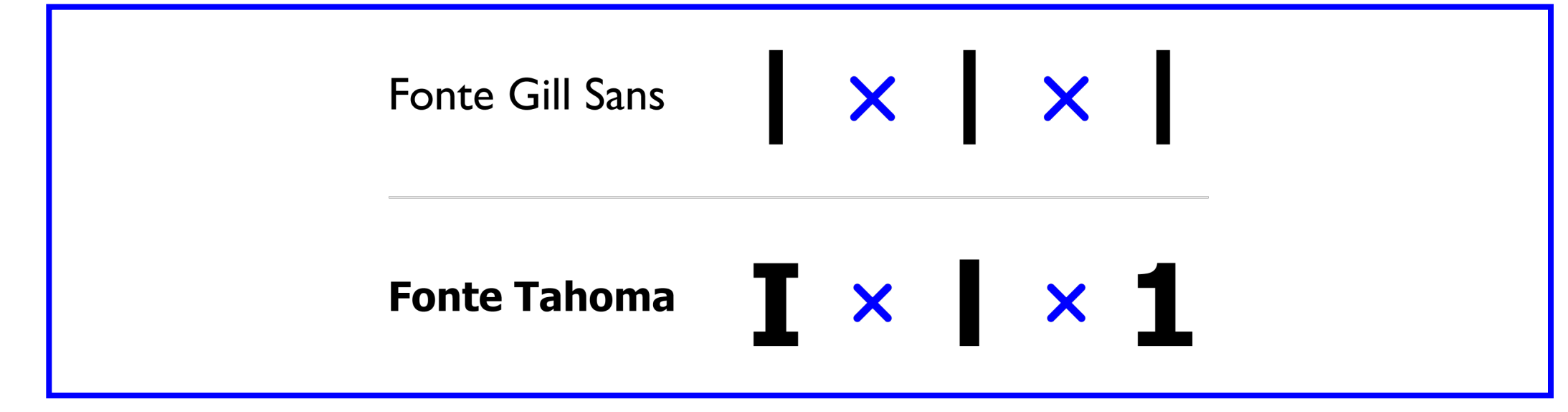

Fonte: o autor.

# <span id="page-23-0"></span>**3.5 Cuidado com o espaçamento entre letras**

**Descrição da imagem:** duas colunas contendo a comparação entre o espaçamento entre as palavras "viola" e "zelou". À esquerda, em espaçamento normal (0%) e à direita, condensado (-100%). Na parte inferior, centralizadas, as perguntas: "viola ou vida?" e "zelou ou zebu?".

O espaçamento adequado entre letras proporciona melhor legibilidade, pois a separação correta entre caracteres e palavras adjacentes traz clareza ao texto e evita dúvidas, como o exemplo acima, em que não se sabe, por exemplo, se estamos lendo a palavra "viola" ou "vida", pois a **aproximação das letras "o" e "l" gerou uma nova letra, a "d".**

Em trabalhos científicos para publicação ou mesmo trabalhos eventuais dos cursos superiores, o periódico ou a pessoa professora pode limitar a um determinado número máximo de páginas. Se a pessoa autora ou estudante exceder esse número máximo, é comum utilizar a estratégia de diminuir o espaçamento entre letras para fazer o mesmo texto caber em um número menor de páginas. Isso não é recomendado.

Nessa situação, o ideal para o autor/aluno é **reescrever ou cortar o texto para que caiba no número máximo de páginas.** Já para o gestor do periódico científico/professor, o ideal é **limitar um número máximo de caracteres e não um número máximo de páginas.** Assim, certas "gambiarras", como diminuir o espaçamento entre letras, não são aplicáveis e o autor/aluno é, então, obrigado a rever o seu texto.

# **3.6 Atente ao peso e ao tamanho das fontes**

O peso das fontes, isto é, a **espessura** delas (normal e negrito são os mais conhecidos) impacta significativamente a visibilidade e a legibilidade de um texto. Não adianta seguir todas as boas práticas anteriores se elas forem aplicadas em um texto com peso inadequado.

Figura 9 – Espaçamentos diversos entre caracteres

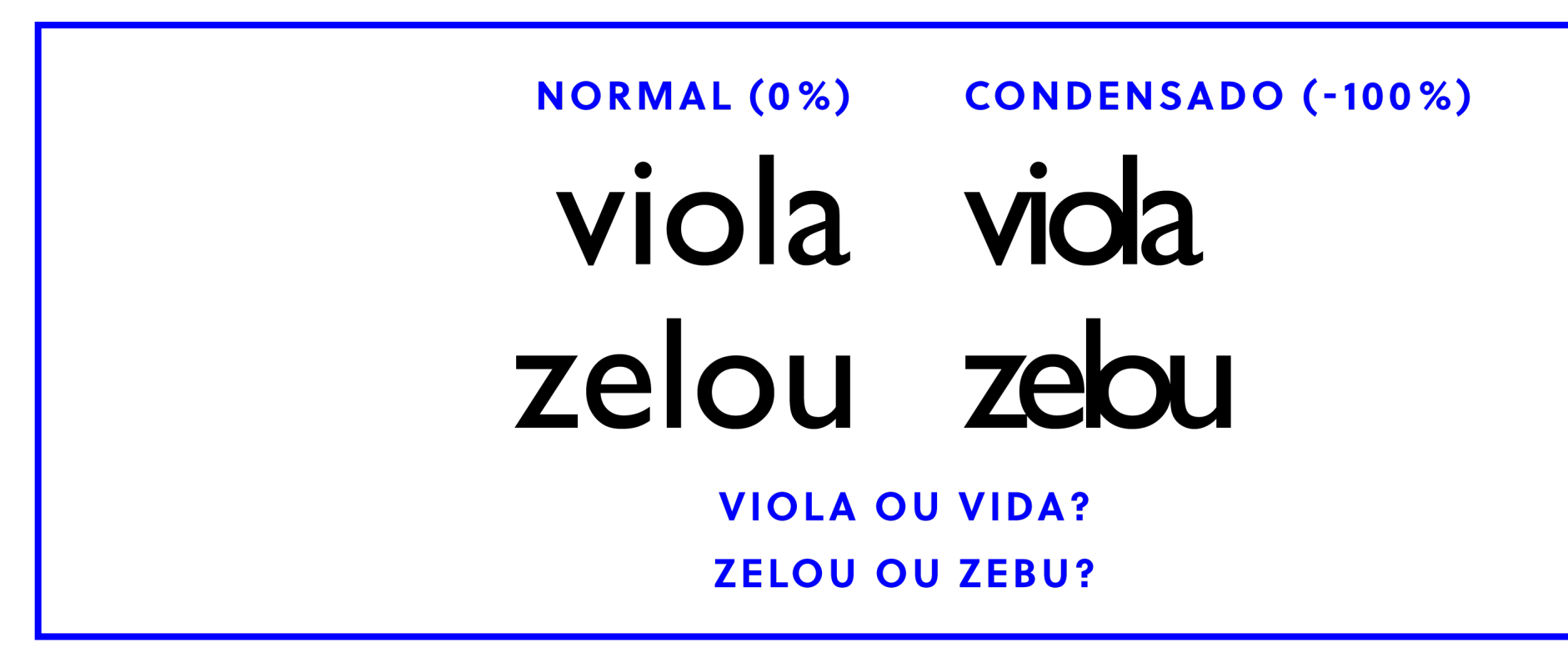

Fonte: o autor.

# <span id="page-24-0"></span>Esta fonte é muito fina. Esta fonte é muito grossa. Prefira o equilíbrio.

É necessário usar **negrito** e/ou *itálico* em determinadas partes de um texto científico. Não há problema em destacar palavras ou frases curtas dessa forma, mas não é adequado usar esses recursos em longos trechos do texto, pois requerem uma nova adaptação do usuário para ler, muito mais difícil. Além disso, não é recomendado destacar textos em CAIXA ALTA, com fontes estilizadas ou de qualquer outra maneira atípica.

Da mesma forma que o peso, o cuidado com o **tamanho** das fontes também é essencial para favorecer a visibilidade e a legibilidade. Embora a W3C (*World Wide Web Consortium*) não estabeleça um requisito mínimo de tamanho de fonte, cabe ao autor e ao gestor das publicações científicas o bom senso ao determinar o tamanho das fontes. Por convenção, a maioria das publicações científicas sugere o tamanho 12 pontos, que é um tamanho adequado e suficiente. O tamanho da fonte influencia no *layout* do texto como um todo, o que abordaremos a seguir.

# **3.7 Dica de família tipográfica**

Não há uma fonte perfeita, como explicamos neste capítulo. Mas é certo que algumas são melhores do que outras. Mas e se pudéssemos utilizar uma fonte que foi **projetada pensando especialmente no público com baixa visão?**

Ela existe, e se chama **Havista** e é gratuita. Trata-se de uma família tipográfica sem serifa composta por três pesos (regular, semibold e bold), elaborada para a utilização sobretudo em materiais impressos, mas que consideramos também adequada aos padrões digitais, considerando que hoje temos altíssima resolução na maioria das telas. É o resultado do trabalho de conclusão de curso de Caroline Rodrigues de Lima em Design Gráfico (Universidade Federal do Paraná, 2022).

A autora criou um manual de uso da fonte, que também ensina a instalá-la. Clique no botão abaixo para acessar o manual e baixar a família tipográfica:

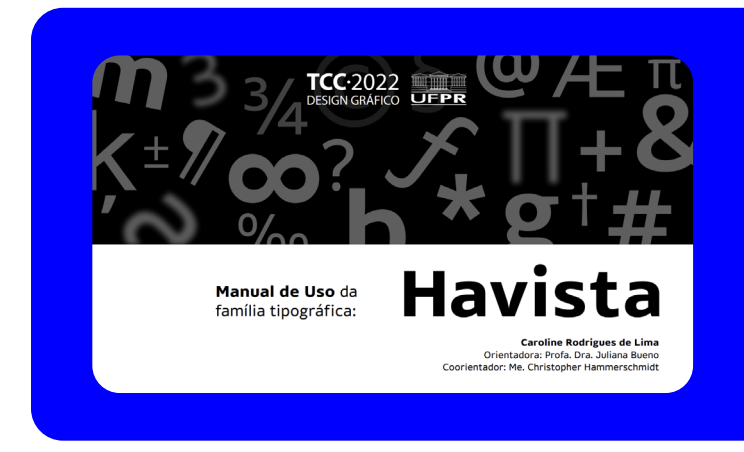

**[Acessar o manual de uso da](https://mwpt.com.br/wp-content/uploads/2022/07/Manual-de-Uso-da-familia-tipografica-Havista.pdf)  [família tipográfica Havista](https://mwpt.com.br/wp-content/uploads/2022/07/Manual-de-Uso-da-familia-tipografica-Havista.pdf)**

# Capítulo 4 *Layout*

Páginas 27 a 30

<span id="page-26-0"></span>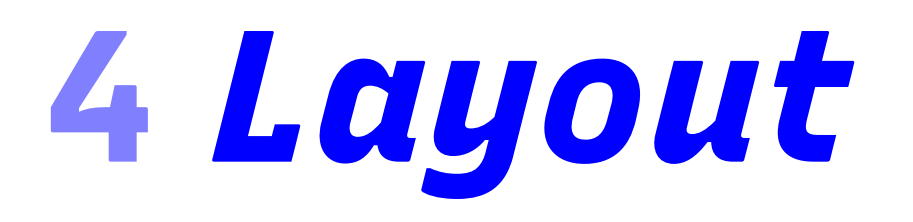

Após entender como escolher corretamente as cores e as fontes, vamos ver como utilizá-las de forma acessível em um campo maior: o *layout*.

# **4.1 Alinhamento dos textos**

Assim como é uma convenção usar fontes em tamanho 12 pontos em publicações científicas, também é uma convenção justificar os textos, pois a aparência do texto, num primeiro momento, parece mais organizada, já que as linhas começam e terminam sempre no mesmo ponto.

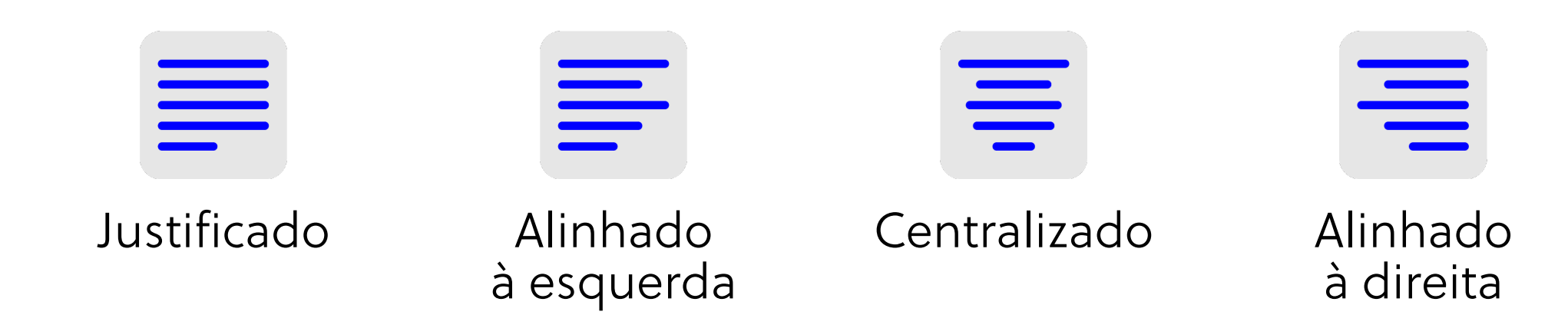

No entanto, apesar de visualmente agradável, o texto justificado pode ser um problema do ponto de vista da acessibilidade. Vamos entender os motivos:

**Criam-se espaços desiguais entre as palavras:** ao justificar um texto, você força cada linha a se estender para as margens esquerda e direita, o que gera espaços distintos entre as palavras.

> **Descrição da imagem:** texto justificado com blocos azuis de diferentes tamanhos entre as palavras, ressaltando os espaços distintos entre as palavras de cada linha.

Isso prejudica a legibilidade, pois o olho precisa sempre buscar um novo espaço para as palavras que lerá a seguir, já que não há uma padronização de espaço entre elas.

Figura 10 – Espaçamentos irregulares entre palavras

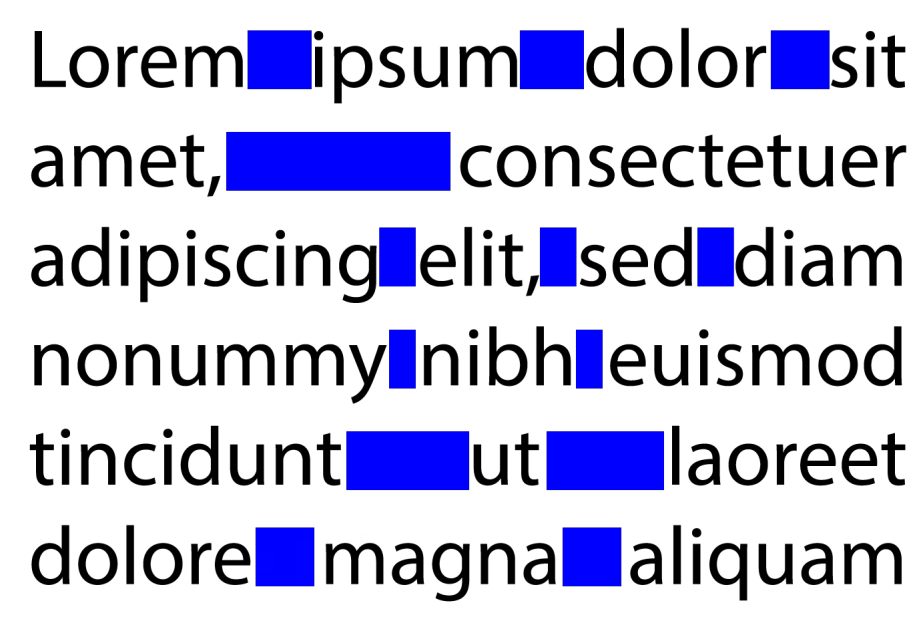

Fonte: o autor.

**"Rios de branco" podem inundar a sua publicação:** os "rios de branco" são lacunas que percorrem um parágrafos do texto causadas por um alinhamento coincidente de espaços.

> **Descrição da imagem:** texto justificado com duas linhas verticais, paralelas, como um caminho formado pelos espaços vazios entre as linhas do texto, o "rio de branco".

A justificação do texto é a principal causa da ocorrência dos "rios de branco", que é involuntária. Quando você percebe, um rio se formou. Mas por que os "rios de branco" são um problema? Porque causam **distração**. O rio está ali, pedindo para ser visto e é bem provável que o leitor desvie a sua atenção da leitura para observar a linha contínua de espaços verticais vazios que forma uma figura dentro do texto.

Você pode pensar que uma solução para continuar justificando os textos e evitar tanto os espaços desiguais entre as palavras quanto os "rios de branco" é a **hifenização**, isto é, utilizar o hífen para dividir uma palavra

que não cabe inteira em uma linha, colocando parte dela no fim de uma linha e a outra parte no início da linha seguinte. De fato o uso desse recurso pode resolver esses dois problemas. Mas cuidado: você estará resolvendo um problema e criando outro! Uma palavra hifenizada pode não ser lida corretamente por *softwares* leitores de tela utilizados por pessoas com deficiência visual, ainda mais se a publicação estiver em formato PDF. Por isso, **evite justificar os seus textos** e tentar utilizar recursos para minimizar os problemas trazidos pela justificação.

Sabemos que textos justificados são um padrão em publicações científicas. Cabe principalmente aos dessas publicações o estabelecimento de estratégias de conscientização e a criação de novas diretrizes para mudar essa cultura, atualizando os *templates* de suas publicações.

Além do texto justificado, os alinhamentos à direita e centralizados também não são adequados, pois cada nova linha começará em um novo ponto. O olho precisa procurar onde está a primeira palavra da linha que está começando, em vez de ir direto ao ponto padrão em que ela deveria começar.

**O alinhamento do texto à esquerda é o melhor.** Todos os problemas apresentados anteriormente não acontecem nessa opção. Como geralmente as regras têm as suas exceções, esta não seria diferente. São duas as exceções: textos em alguns idiomas asiáticos e do Oriente Médio que, por natureza, são lidos verticalmente de cima para baixo ou

Figura 11 – Rio de branco

nodest empora incidunt ut et dolore magma aliqua. imenad mi meniat, quis d exercitat ion ullamco nisi utalin qid ex ea odi consequat Quis aute repreheni deritt voliptate sse cillum doloresu fugiat pariatur. Excepteuren asint

#### Fonte: o autor.

<span id="page-28-0"></span>horizontalmente da direita para a esquerda; e títulos centralizados ou datas alinhadas à direita, por exemplo, podem ser apropriadas. Análise, bom senso e, se necessário, a consulta de um especialista podem responder a casos específicos.

# **4.2 Margens e outros espaços**

As **margens** são espaços vazios em torno do texto que tem a finalidade de tornar a leitura mais fácil, o visual mais limpo e favorecer a concentração do leitor no texto. Quando um texto não tem margens e se aproxima das bordas, a leitura pode ficar mais confusa e as linhas muito longas, o que algumas pessoas com deficiência (e até mesmo sem deficiência) podem considerar uma barreira para a leitura, pois precisam de um esforço maior para "rastrear" o início da linha subsequente.

O **tamanho de linha ideal** é dado pelo número de caracteres que ela possui. Em geral, recomendamos que as linhas tenham **entre 50 e 120 caracteres**, para que não sejam nem muito compridas nem muito curtas. Dependendo do formato em que o texto será inserido, uma opção é utilizar colunas.

# **4.3 Hierarquia da informação**

O leitor precisa identificar com clareza os elementos que compõem uma publicação científica, como o título, a autoria, os subtítulos, as legendas e o corpo de texto.

# **Primeiro aqui** Depois aqui E, por fim, leia aqui :)

O exemplo acima ilustra bem o papel da hierarquização adequada das informações, pois é possível ler cada parte do texto exatamente na **ordem** pensada pelo autor, que fez uso do tamanho, do peso e das cores das fontes para **guiar a leitura.**

É importante que o leitor entenda exatamente o que é cada parte do texto, sem confundí-las: o título principal deve se apresentar como um

título principal, os títulos secundários, terciários (e os demais) devem ser menos destacados e o corpo de texto deve ter aparência padronizada, não mudando ao longo da publicação. Usar número para marcar os títulos é uma boa estratégia, como 1, 1.1, 1.1.1, 1.1.1.1 e assim por diante, mas tão importante quanto isso é utilizar os recursos oferecidos pelo próprio *software*/editor onde a publicação está sendo formatada para **identificar no código de programação o que é cada parte do texto**, hierarquizando as informações, por exemplo, nas linhas ocultas do HTML. Veremos mais sobre código acessível no capítulo bônus deste livro digital (página 40).

Vamos ver a seguir outros recursos úteis para a hierarquia da informação, elencados por Williams (1995).

**Proximidade:** faz sentido que conteúdos relacionados estejam próximos, certo? Por exemplo, o corpo de texto correspondente a um título deve estar mais próximo dele do que de um novo título. Da mesma forma, a legenda de uma imagem deve estar próxima dela, de forma que seja possível entender que estão associadas. Em outras palavras, não deixe nenhuma parte da sua publicação "perdida", parecendo estar deslocada e sem contexto.

**Repetição:** repetir é padronizar. Por exemplo, a formatação aplicada aos títulos secundários se repete em toda a publicação, pois todos os títulos secundários utilizam a fonte em negrito, tamanho 14.

**Contraste:** elementos meramente similares não devem ser utilizados. Se dois elementos parecidos não forem exatamente os mesmos ou tiverem a mesma função, diferencie-os completamente. Assim, não há dúvidas e o contraste exerce um papel fundamental não somente de diferenciação, mas também de atração visual.

**Alinhamento:** tal como discutimos no item 3.1, aqui expandimos para todo o visual da publicação, além dos textos. Não coloque os elementos de maneira aleatória no *layout*. Cada elemento deve se associar a outros elementos, o que cria uma aparência limpa e lógica.

# Capítulo 5

**Audiovisual**

Páginas 32 a 38

# <span id="page-31-0"></span>**5 Audiovisual**

Neste livro, usamos o termo geral "audiovisual" para nos referirmos ao seguinte grupo de conteúdos: imagens, fotografias, ilustrações, figuras, gráficos, vídeos e áudios.

# **5.1 Descreva as imagens estáticas**

As pessoas cegas ou com baixa visão não conseguem entender o conteúdo de imagens não descritas. Para uma publicação ser acessível, **é fundamental que todas as imagens que trazem informações** (exceto as meramente decorativas) **sejam descritas em texto.** Além disso, **outras pessoas também se beneficiam** da descrição, como pessoas com daltonismo, com doenças oculares que dificultam a visualização de detalhes importantes e pessoas com alguns tipos de deficiência cognitiva.

A descrição de imagens é diferente do recurso Texto Alternativo (ALT). A descrição de imagens está sempre visível, como parte do texto tal como fizemos neste livro, enquanto o Texto Alternativo (ALT) só pode

ser acessado por leitores de tela e fica "escondido" no código digital. A descrição de imagens também é diferente da audiodescrição (da qual trataremos adiante), pois a primeira se refere às imagens estáticas, enquanto a segunda é aplicada a conteúdos em "movimento", como vídeos, apresentações culturais e obras artísticas.

A seguir, abordaremos como descrever imagens na teoria e na prática, embasados pela vivência de Damaceno (2020), especialista em comunicação acessível, coordenadora do projeto Web Para Todos e membra do Grupo de Trabalho sobre acessibilidade na *web* do W3C Brasil.

# **5.1.1 Como descrever imagens**

- A fórmula simplicada é **formato + sujeito + paisagem/contexto + ação**.
- **Formato:** foto, ilustração, GIF, gráfico, captura de tela, etc.;
- Sujeito: pessoa, professor, criança, gato, etc.;
- Paisagem/contexto: na sala de aula, na rua, em frente ao computador, etc.;
- **Ação:** o que está sendo feito? Se for importante para a compreensão, também devemos incluir aqui **quando** essa ação foi realizada.
- Para escrever a descrição de uma imagem, além de seguir essa forma

<span id="page-32-0"></span>simplificada, atente às seguintes recomendações que valem para todos os quatro elementos que integram a fórmula:

**Identifique apenas o que é relevante.** Não é necessário descrever detalhes minuciosos, mas sim o que a imagem traz de mais importante, a sua "mensagem", o que ela comunica.

**Cite as cores.** Embora não vejam as cores propriamente ditas, mesmo as pessoas que nasceram cegas as associam a determinados padrões, que podem ser cheiros, texturas, sensações e outras referências próprias para entender e diferenciar as cores. Além disso, pessoas com daltonismo podem saber a cor exata dos elementos importantes da imagem.

**Use verbos no presente e evite gerúndio e pleonasmos.** Dessa forma, a descrição fica objetiva, curta, simples e de fácil compreensão.

**Não qualifique.** Ou seja, não use adjetivos, pois eles dependem da percepção de cada pessoa. Em vez de escrever que uma pessoa está feliz, escreva que ela está sorrindo, se for o caso. Quem está lendo a descriação da imagem deve chegar a uma conclusão própria e genuína quanto aos adjetivos, sem a interferência da descrição, a qual deve oferecer apenas as informações "palpáveis" das quais se tem certeza.

#### **5.1.2 Dicas extras**

- Além de saber como escrever a descrição das imagens e seguir a fórmula simplificada formato + sujeito + paisagem/contexto + ação, trazemos a seguir dicas extras para aprimorar a descrição e torná-la mais inclusiva.
	- **Evite descrições longas.** O ideal é entre 15 e 20 palavras. Se necessário usar mais palavras, não passe de 35, a não ser em casos excepcionais;
		- **Use a voz ativa**, isto é, sujeito + verbo + complemento. Por exemplo:
- Voz ativa: "O cérebro retém a informação que vem primeiro".
	- Voz passiva: "A informação que vem primeiro é a que o cérebro retém".

Observe que a mesma informação foi dada de maneiras diferentes, mas a frase em voz ativa é mais assertiva e mais fácil de ser compreendida, além de ser mais curta.

- **Opte por palavras conhecidas e simples.** Por exemplo, substitua "estrênuo" por "corajoso"; "admoesta" por "perdão"; "averiguar" por "descobrir"; e assim por diante.
- **Evite figuras de linguagem, jargões, neologismos e estrangeirismos.** Se realmente for necessário usar tais palavras, explique os seus significados.

#### <span id="page-33-0"></span>**Não use "x", "@" e outros caracteres como recurso para não**

**identificar os gêneros masculino e feminino.** O uso dessa estratégia, embora bem intencionada, prejudica a compreensão dos leitores de tela e dos recursos de Libras, pois cria palavras que não existem e são impronunciáveis. Além disso, o texto científico dificilmente aceita o uso de recursos que desviam a norma culta. Por isso, busque na própria língua estratégias para não identificar o gênero. Observe o exemplo:

Estratégia incorreta: "Alunxs reunidxs em frente à reitoria".

Estratégia aconselhada: "Estudantes em frente à reitoria.".

**Pense diferente.** Por fim, uma boa dica é refletir: "e se eu não pudesse utilizar essa imagem aqui em minha publicação, o que escreveria em seu lugar?".

## **5.1.3 Exemplos práticos de descrição de imagens**

Confira a seguir exemplos de como colocar em prática a fórmula simplificada formato + sujeito + paisagem/contexto + ação e as dicas extras que abordamos neste capítulo.

**Descrição da imagem:** fotografia de um grupo de 32 pessoas reunidas fazendo o símbolo do Memorial da Inclusão com as mãos. Algumas estão em pé e outras estão sentadas no chão, todas sorrindo. Ao fundo, há um mural branco com diversos quadros e textos com o seguinte conteúdo em destaque: "1981 - Ano Internacional das Pessoas Deficientes".

Fonte: Movimento Web Para Todos (página no Facebook).

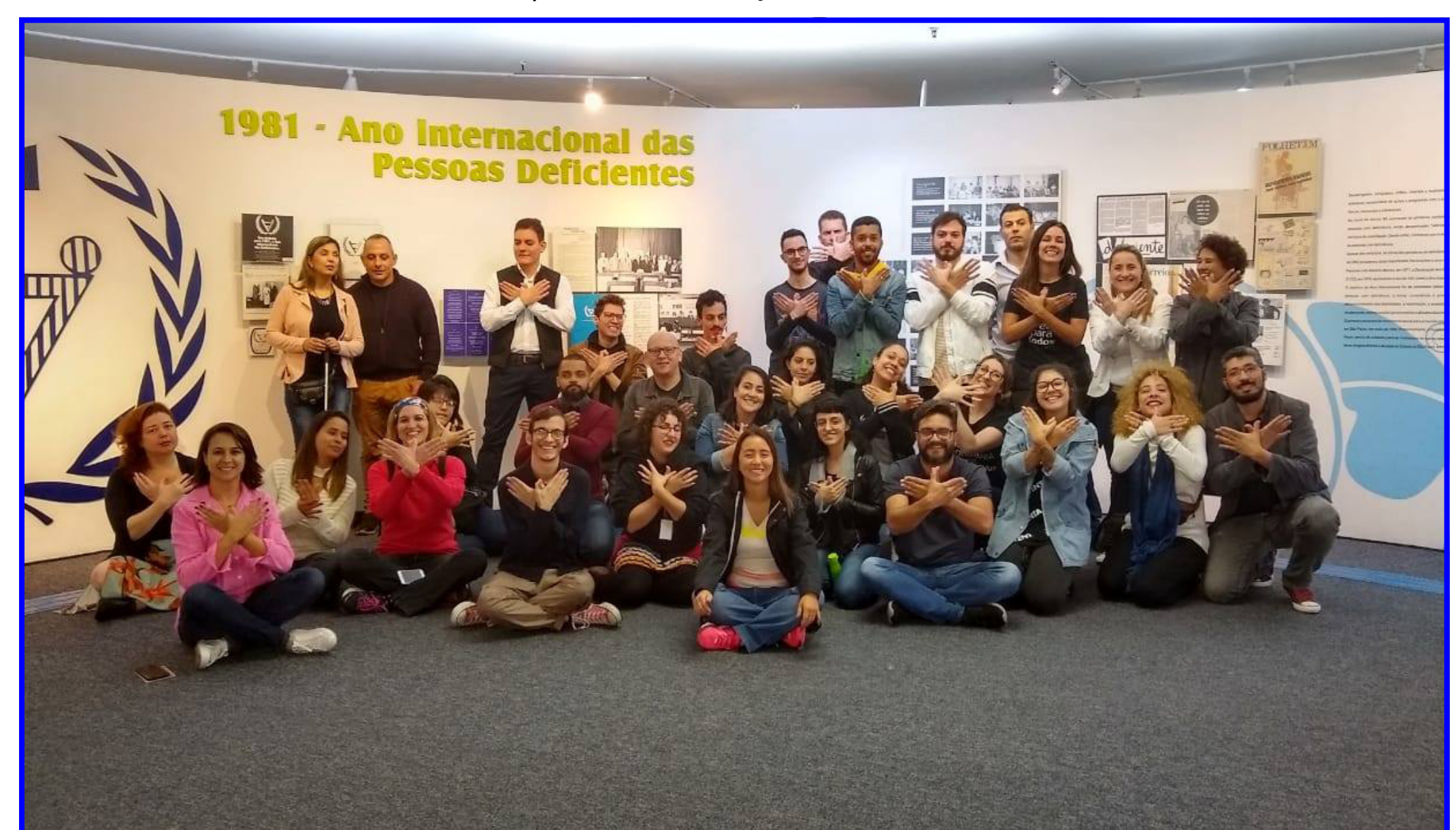

Figura 12 – Exemplo de descrição de imagens (fotografia)

<span id="page-34-0"></span>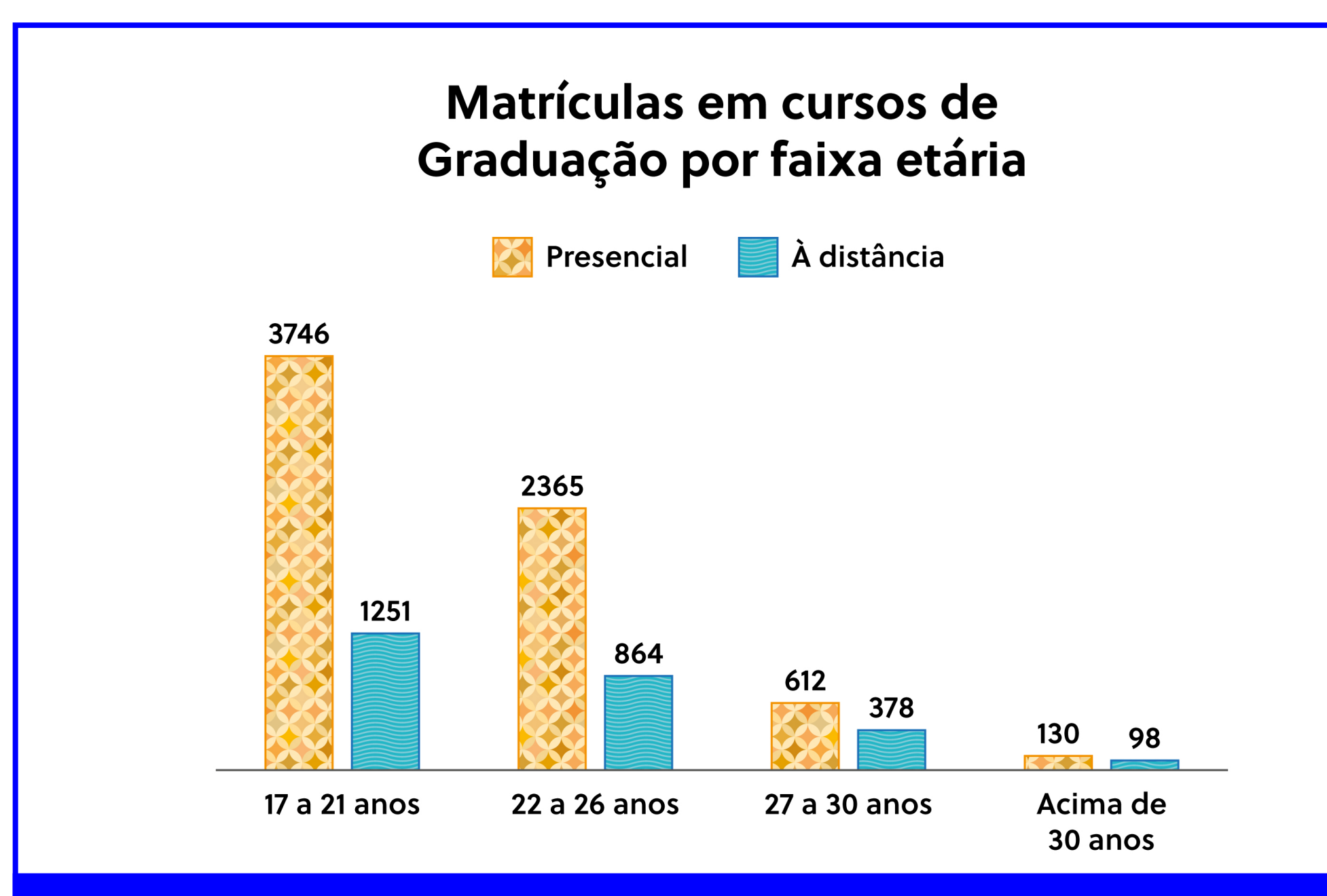

**Descrição da imagem:** gráfico de barras com o número de matrículas em cursos de graduação por faixa etária, sendo que dos 17 aos 21 anos há 3.746 matrículas em cursos presenciais e 1.251 em cursos à distância; dos 22 aos 26 anos há 2.365 matrículas em cursos presenciais e 864 em cursos à distância; dos 27 aos 30 anos há 612 matrículas em cursos presenciais e 378 em cursos à distância; e acima dos 30 anos, há 130 matrículas na modalidade presencial e 98 à distância. As barras diferenciam-se pela cor e por texturas de losangos e ondas.

Fonte: adaptado de Manual de Acessibilidade em Documentos Digitais (IFRS, 2017).

# **5.1.4 Descrição de imagens complexas**

Especialmente em documentos científicos, pode ser necessário o uso de imagens complexas, como **tabelas**, **fluxogramas**, **organogramas**, **mapas**, **quadrinhos**, dentre outros. Para esses casos, o MEC (Ministério da Educação) disponibiliza orientações específicas por meio da Nota Técnica n.º 21 para a descrição de imagens. Clique no botão abaixo para consultar essa nota na íntegra.

## **[Ler a Nota Técnica n.º 21 / 2012 do MEC](http://portal.mec.gov.br/index.php?option=com_docman&view=download&alias=10538-nota-tecnica-21-mecdaisy-pdf&Itemid=30192)**

# **5.1.5 Há 3 formas de fornecer a descrição**

**Legenda da figura:** a legenda da imagem é a própria descrição e aparece junto da imagem, geralmente abaixo dela, tal como fizemos neste livro.

**Texto Alternativo (ALT):** recurso que é inserido no código do documento ao criá-lo, em caixa específica, e é interpretado por leitores de tela.

**No contexto:** a descrição é informada no texto, em parágrafo anterior ou logo após a imagem, como uma explicação (geralmente utilizada em imagens de gráficos em publicações científicas).

Figura 13 – Exemplo de descrição de imagens (gráfico)

# <span id="page-35-0"></span>**5.2 Recursos de acessibilidade para vídeos**

Embora muito pouco usados em publicações científicas tradicionais, como revistas/periódicos científicos, os vídeos vêm ganhando espaço no meio científico. Nos últimos anos, diversos periódicos estão publicando **videoartigos**, artigos que vem acompanhados de vídeos que demonstram, em geral, detalhes de procedimentos realizados no estudo. Prestigiadas revistas científicas internacionais como a *Nature*, a *Science* e a *Cell* publicam os chamados *video abstracts*, em que os autores discorrem sobre os objetivos e os resultados de seus trabalhos.

Diante dessa tendência, abordamos a seguir, brevemente, os principais recursos de acessibilidade para vídeos em publicações científicas.

# **5.2.1 Audiodescrição**

Diferente da descrição de imagens, a audiodescrição precisa possuir uma versão em áudio. Trata-se de um "recurso de acessibilidade comunicacional que consiste na **tradução de imagens em palavras** por meio de técnicas e habilidades, aplicadas com o objetivo de proporcionar uma **narração descritiva em áudio**, para ampliação do entendimento de imagens estáticas ou dinâmicas, textos e origem de sons não contextualizados, especialmente sem o uso da visão", segundo a NBR 16.452:2016 da ABNT (Associação Brasileira de Normas Técnicas).

Diferente da descrição de imagens que pode ser criada pela própria pessoa autora, recomendamos que audiodescrição seja realizada por uma **equipe especializada**. Geralmente, as instituições de ensino superior disponibilizam esse serviço por meio de uma equipe própria mediante prévio agendamento.

Há três tipos de audiodescrição: gravada; ao vivo roteirizada; e ao vivo não roteirizada. Interessa aos autores de publicações científicas apenas o primeiro tipo (gravada). Para elaborar uma audiodescrição gravada, alguns passos devem ser seguidos. Inicialmente, um **audiodescritor roteirista** deve assistir e reassistir ao vídeo para elaborar um roteiro das narrações descritivas. Em seguida, um **audiodescritor consultor** revisa o roteiro para conferir se ele esclarece as situações necessárias. Depois, um **audiodescritor narrador** grava a locução das narrações descritivas. Em seguida, um **editor/técnico** insere a narração descritiva no vídeo original, cuidando o tempo correto de cada fala e a harmonia de volume entre o áudio original e a nova locução. Por fim, a equipe revisa o vídeo, a fim de assegurar a qualidade da audiodescrição.

Apesar de ser um trabalho "terceirizado", é importante que a pessoa autora **contextualize o vídeo para a equipe de audiodescrição**, explicando todas as circunstâncias que envolvem o trabalho.

# <span id="page-36-0"></span>**5.2.2 Legendas**

As legendas são recursos muito conhecidos e que vão além do universo da acessibilidade para pessoas com deficiência. Trata-se de um recurso importantíssimo para que pessoas surdas, ensurdecidas ou com algum nível de deficiência auditiva compreendam o que está sendo falado em vídeos. Os três principais tipos de legenda são:

*Closed captions:* assim como o recurso texto alternativo (ALT) que abordamos anteriormente para inserir a descrição de imagens, as legendas do tipo *closed captions* também ficam "escondidas" e precisam ser ativadas pelo usuário para ficarem visíveis. Esse recurso vai além de uma simples transcrição das falas, pois inclui também a informação sobre outros elementos sonoros que compõem um vídeo, como músicas, aplausos e silêncios, para que o espectador tenha uma experiência mais completa. Para isso, é necessário criar um arquivo de legenda separado do arquivo de vídeo.

formato e posição mais adequada de uma legenda em um vídeo.

*Real time captions:* são as legendas geradas automaticamente por *softwares* especializados para transmissões ao vivo. Não se aplicam ao contexto das publicações científicas digitais.

*Open captions:* as legendas estão dentro do vídeo, fixadas previamente e não podem ser ocultas. O arquivo de vídeo é único e não existe um arquivo separado para as legendas, uma vez que elas estão incorporadas no vídeo. Caso você opte por este tipo de legenda, consulte o Guia [Orientador para a Acessibilidade de Produções Audiovisuais](https://www.camara.leg.br/internet/agencia/pdf/guia_audiovisuais.pdf), que traz orientações bastante específicas, como número de linhas, velocidade, As legendas não são suficientes para tornar um vídeo 100% acessível para pessoas com deficiência auditiva, pois não são todas as pessoas que entendem a língua escrita. No caso do Brasil, nem todas as pessoas surdas são bilíngues, ou seja, leitores da língua portuguesa escrita e da Língua Brasileira de Sinais (Libras). Algumas só se comunicam em Libras.

Prefira o *closed caption* a *open caption*. Fazemos essa recomendação pensando que, dessa forma, as legendas podem ser traduzidas para diferentes línguas, facilitando o acesso de leitores de diversos países ao conteúdo audiovisual da publicação. Cabe, no entanto, às pessoas gestoras de publicações científicas oferecerem plataformas que suportem o recurso *closed captions*, sendo uma das melhores opções o YouTube, que permite que o vídeo seja incorporado na própria página da publicação científica, sem a necessidade de abrir em uma nova página para assistir ao vídeo e ativar as legendas *closed captions*. Além disso, é eficiente e gratuito.

## **5.2.3 Libras**

Há duas formas de inserir uma janela de tradução para Libras: a gravação de uma pessoa intérprete de Libras ou o uso de ferramentas que fazem a tradução automática de qualquer texto.

A **gravação prévia de uma pessoa real** exige uma equipe especializada e deve seguir alguns critérios, tanto durante a gravação quanto durante a edição, como espaço na tela, posição, plano de fundo e, até mesmo, vestuário, os quais também podem ser conferidos em detalhes no [Guia Orientador para a Acessibilidade de Produções Audiovisuais](https://www.camara.leg.br/internet/agencia/pdf/guia_audiovisuais.pdf). Assim como a audiodescrição, o serviço de tradução para Libras deve ser disponibilizado pelas instituições de ensino superior e deve ser solicitado pelo autor que desejar incluir vídeos em sua publicação.

> Outras publicações que vale a pena conhecer e que publicam conteúdo tanto em Libras quanto em língua portuguesa, diferente do exemplo anterior (que publica apenas em Libras) são as revistas do [Portal de Periódicos do Instituto Nacional de Educação de Surdos](http://seer.ines.gov.br/) e a [reVISTA bilíngue](https://revista.palhoca.ifsc.edu.br/edicao1/) (clique para acessar).

Já a **tradução automática para Libras** por meio de *softwares* é indicada para textos em geral e deve estar disponível para todo conteúdo textual de um periódico científico por meio de um botão acessível em qualquer parte da página. No Brasil, opções bastante conhecidas são o Hand Talk e o VLibras. Este último é uma iniciativa pública e oferece um conjunto de ferramentas de código aberto para tradução da língua portuguesa para Libras. O VLibras é gratuito e pode ser adicionado gratuitamente pelas pessoas gestoras de publicações científicas nos periódicos.

# 5.2.3.1 O caso de um periódico científico inteiro em Libras

A **Revista Brasileira de Vídeo-Registros em Libras** é um periódico científico da Universidade Federal de Santa Catarina que publica estudos sobre acessibilidade e se destaca por oferecer todo o seu conteúdo, como publicações e normas de publicação em Libras.

**[Acessar o](https://www.gov.br/governodigital/pt-br/vlibras/)** *site* **do VLibras**

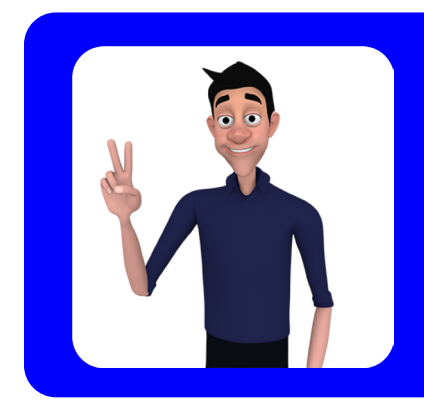

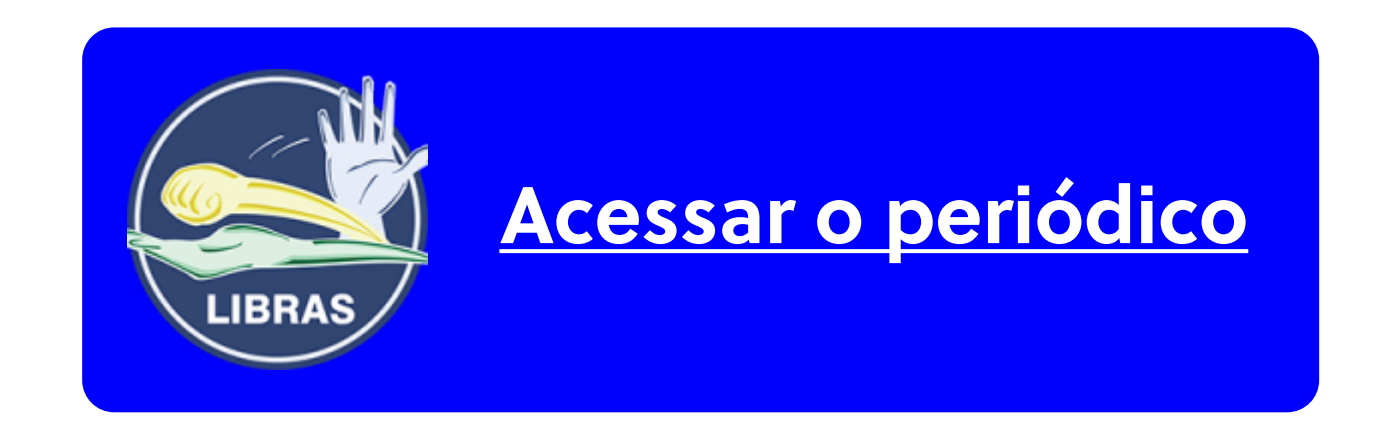

# Dicas extras **Código acessível**

Páginas 40 a 41

# <span id="page-39-0"></span>**Dicas extras: código acessível**

Por fim, neste capítulo de dicas extras, trazemos orientações para as pessoas autoras e gestoras de publicações científicas já produzirem conteúdo acessível desde a concepção, para que não seja necessário adaptar conteúdos já criados para torná-los acessíveis depois. Para isso, é necessário entender como criar documentos acessíveis por meio do código, isto é, dos "recursos invisíveis" previamente disponibilizados pelos editores de texto e de *sites*. São dicas simples, mas que fazem toda diferença!

# **Utilize os estilos**

**Pessoas autoras:** a maioria dos autores de publicações científicas utiliza editores de texto como o Microsoft Word ou o Google Docs para escrever o seu texto. Esses editores de texto disponibilizam ferramentas para identificar o que é cada parte do texto (Título 1, Título 2, Título 3, etc.). Isso permite que os leitores de tela identifiquem a hierarquia das informações, já que as pessoas cegas não podem perceber essa hierarquia por meio da diferença entre tamanhos e

cores das fontes. Quando o autor marca um texto como Título 1, o leitor de tela informa ao leitor que aquele texto se trata de um título de nível 1. Para além da acessibilidade, esse recurso também promove a praticidade ao formatar uma publicação, pois não é necessário formatar manualmente e individualmente cada título e subtítulo, pois o estilo já estará previamente definido, cabendo ao autor apenas informar ao editor de texto a qual nível aquele título/subtítulo pertence. Além disso, a correta utilização dos títulos possibilita geração de um sumário automaticamente.

**Pessoas gestoras:** cabe à gestão de uma publicação científica a criação de estratégias que incentivem o uso dos estilos. Nas normas de submissão do periódico, um dos critérios deve contemplar a obrigatoriedade do correto uso de estilos para hierarquizar os títulos e os subtítulos. A criação e disponibilização de *templates* é uma boa inciativa.

## **Descreva os links**

Ao disponibilizar links em uma publicação, forneça uma breve descrição em vez de inserir diretamente o URL. A descrição deve informar o destino do link. Assim como em imagens, é possível inserir a descrição do link tanto no corpo da publicação quanto em texto alternativo (ALT).

## <span id="page-40-0"></span>**Ctrl + Enter para pular para uma nova página**

No editor de texto, em vez de teclar enter diversas vezes até chegar em uma nova página, utilize as teclas **Ctrl + Enter** para iniciar a escrita do texto em uma nova página. Essa é a combinação de teclas específica e correta para essa função. Dessa forma, o leitor de tela vai diretamente à próxima página em vez de ler "em branco" repetidas vezes.

### **O sumário deve ser interativo**

O sumário deve conter links que pulem para a respectiva parte da publicação. Assim, as pessoas que utilizam leitores de tela, pessoas com mobilidade reduzida e mesmo pessoas sem deficiência se beneficiam da praticidade de poder ir diretamente até a parte desejada sem precisar procurá-la manualmente por todo o documento.

#### **Exporte para PDF corretamente**

Muitos periódicos científicos disponibilizam as publicações no formato PDF. Após criar o documento corretamente no editor de texto conforme as dicas anteriores, é muito importante exportá-lo corretamente para PDF, pois de nada adiantarão os cuidados no editor de texto se esses cuidados forem perdidos durante a exportação. No Microsoft Word, ao clicar na opção "Salvar como", selecionar ".pdf", clique no botão "Opções". Na caixa que se abre, marque a opção "Marcas estruturais do documento para acessibilidade".

## **Não use CAPTCHAs**

Captchas são testes interativos automatizados para diferenciar computadores de seres humanos que são encontrados em *sites* e aplicativos. Esses testes, embora visem a segurança, são uma barreira de acessibilidade. Se for extremamente necessário utilizar um CAPTCHA, evite aqueles automatizados (*plugins*), preferindo os que fazem perguntas simples em texto (não em imagem), como "quanto é uma dúzia?" e "qual o último mês do ano?".

## **Por fim, teste!**

Faça uso dos recursos como leitores de tela para verificar se a ordem de leitura, por exemplo, está correta. Se não estiver, volte e veja o que aconteceu e corrija. *Softwares* como o Microsoft Word atualmente avançaram significativamente no campo da acessibilidade e oferecem nativamente opções de verificação da acessibilidade de documentos que realizam uma "varredura" em busca de inconsistências.

Já o *software* Adobe Acrobat Pro oferece recursos avançados de acessibilidade para PDFs, como a elaboração de um relatório detalhado sobre a acessibilidade de um documento, alteração da ordem de leitura e inserção e edição de texto alternativo (ALT) em PDFs fechados.

# <span id="page-41-0"></span>**Referências**

AGNOL, Anderson Dall; SALTON, Bruna Poletto. **Comunicação e Acessibilidade Digital:** Guia de referências para comunicadores. 2022. Disponível em: [https://cta.ifrs.edu.br/comunicacao-e-acessibilidade-digital](https://cta.ifrs.edu.br/comunicacao-e-acessibilidade-digital-guia-de-referencias-para-comunicadores/)[guia-de-referencias-para-comunicadores/](https://cta.ifrs.edu.br/comunicacao-e-acessibilidade-digital-guia-de-referencias-para-comunicadores/). Acesso em: 22 out. 2022.

BERTOL, Sônia; EPSTEIN, Isaac. Caminho das pedras: a difícil arte de comunicar a ciência para o público. **Comunicação & Sociedade**, v. 26, n. 43, 2005. Disponível em: [https://www.metodista.br/revistas/revistas-ims/index.php/CSO/](https://www.metodista.br/revistas/revistas-ims/index.php/CSO/article/view/3985) [article/view/3985.](https://www.metodista.br/revistas/revistas-ims/index.php/CSO/article/view/3985) Acesso em: 15 nov. 2022.

DAMACENO, Suzeli. **Saiba como e por que você deve sempre descrever imagens no digital**. 2020. Disponível em: [https://www.youtube.com/](https://www.youtube.com/watch?v=y0rE0syYp6k) [watch?v=y0rE0syYp6k](https://www.youtube.com/watch?v=y0rE0syYp6k). Acesso em: 12 jan. 2022.

BRASIL. Presidência da República. **Lei n.º 13.146**, de 6 de julho de 2015. Lei Brasileira de Inclusão da Pessoa com Deficiência. Brasília, jul., 2015. Disponível em: [http://www.planalto.gov.br/ccivil\\_03/\\_Ato2015-2018/2015/Lei/L13146.htm](http://www.planalto.gov.br/ccivil_03/_Ato2015-2018/2015/Lei/L13146.htm). Acesso em: 26 nov. 2020.

BRUNI, Lígia Fernanda; CRUZ, Antonio Augusto Velasco e. Sentido cromático: tipos de defeitos e testes de avaliação clínica. **Arquivos Brasileiros de Oftalmologia**, v. 69, n. 5, 2006. Disponível em: [https://www.scielo.br/j/abo/a/](https://www.scielo.br/j/abo/a/FPx5WxH4v3NSTyhdqtys4Vw) [FPx5WxH4v3NSTyhdqtys4Vw](https://www.scielo.br/j/abo/a/FPx5WxH4v3NSTyhdqtys4Vw). Acesso em: 10 fev. 2022.

**Guia de Publicação Científica da Universidade do Porto.** 2022. Disponível em: <https://feup.libguides.com/publicacao-cientifica/> Acesso em: 10 nov. 2022.

CARIBÉ, Rita de Cássia do Vale. Comunicação científica: reflexões sobre o conceito. **Informação & Sociedade**: Estudos, [S. l.], v. 25, n. 3, p. 89–104, 2015. Disponível em: [https://periodicos.ufpb.br/ojs2/index.php/ies/article/view/23109.](https://periodicos.ufpb.br/ojs2/index.php/ies/article/view/23109) Acesso em: 10 nov. 2022.

DINIZ, Debora. **O que é deficiência.** São Paulo: Brasiliense, 2007.

FRANCISCO, Manuela; SOUSA, Norberto. **Guia de produção de conteúdos**  digitais acessíveis. 2019. Disponível em: [https://iconline.ipleiria.pt/](https://iconline.ipleiria.pt/bitstream/10400.8/4044/3/guia-producao-conteudos-digitais-acessiveis.pdf) [bitstream/10400.8/4044/3/guia-producao-conteudos-digitais-acessiveis.pdf](https://iconline.ipleiria.pt/bitstream/10400.8/4044/3/guia-producao-conteudos-digitais-acessiveis.pdf). Acesso em: 10 fev. 2022.

GRIBOSKI, Claudia Maffini et al. **Referenciais de acessibilidade na educação superior e a avaliação** *in loco* **do sistema nacional de avaliação da educação superior (Sinaes).** Parte I – avaliação de cursos de graduação. Instituto Nacional de Estudos e Pesquisas Educacionais Anísio Teixeira, 2013. Disponível em: [https://www.puc-campinas.edu.br/wp-content/](https://www.puc-campinas.edu.br/wp-content/uploads/2016/04/proavi-referenciais-de-acessibilidade-parte-i.pdf) [uploads/2016/04/proavi-referenciais-de-acessibilidade-parte-i.pdf](https://www.puc-campinas.edu.br/wp-content/uploads/2016/04/proavi-referenciais-de-acessibilidade-parte-i.pdf). Acesso em: 30 nov. 2020.

HAND TALK. **O guia final de ferramentas de acessibilidade digital.** 2020. Disponível em: [https://mwpt.com.br/biblioteca/o-guia-final-de-ferramentas](https://mwpt.com.br/biblioteca/o-guia-final-de-ferramentas-de-acessibilidade-digital/)[de-acessibilidade-digital/](https://mwpt.com.br/biblioteca/o-guia-final-de-ferramentas-de-acessibilidade-digital/). Acesso em: 10 fev. 2022.

IMRIE, Rob. Demystifying disability: a review of the International Classification of Functioning, Disability and Health. **Sociology of Health & Illness**, v. 26, n. 3, p. 287-305, abr., 2004. Disponível em: [https://onlinelibrary.wiley.com/doi/](https://onlinelibrary.wiley.com/doi/abs/10.1111/j.1467-9566.2004.00391.x) [abs/10.1111/j.1467-9566.2004.00391.x](https://onlinelibrary.wiley.com/doi/abs/10.1111/j.1467-9566.2004.00391.x). Acesso em: 21 set. 2020.

INR. **Acessibilidades.** Portugal, 2020. Disponível em: [https://www.inr.pt/acessibilidades.](https://www.inr.pt/acessibilidades) Acesso em: 30 nov. 2020.

LOOSE, Eloisa Beling; LIMA, Myrian del Vecchio de. A Comunicação Científica sob a Ótica de Isaac Epstein. **Ação Midiática**, n. 7, 2014. Disponível em: <https://revistas.ufpr.br/acaomidiatica/article/view/37202>. Acesso em: 15 nov. 2022.

MELLO, Amanda Cunha e et. al. **Guia prático de acessibilidade e inclusão**  digital. 2021. Disponível em: https://www.machadomeyer.com.br/images/pdf [ms/guia-pratico-acessibilidade-inclusao-digital.pdf.](https://www.machadomeyer.com.br/images/pdf_ms/guia-pratico-acessibilidade-inclusao-digital.pdf) Acesso em: 10 fev. 2022.

MWPT. **O movimento.** 2022. Disponível em: <https://mwpt.com.br/movimento/>. Acesso em: 24 out. 2022.

OLIVEIRA, Elizabeth Real de; FERREIRA, Pedro. **Métodos de investigação:** da interrogação à descoberta científica. Porto, Portugal: Vida Econômica, 2014.

OMS. **World report on disability.** Genebra, Suíça, 2011. 325p. Disponível em: <https://www.who.int/publications-detail/world-report-on-disability>. Acesso em: 2 jun. 2020.

PEREIRA, Thiovane. **Guia de Acessibilidade Cromática para Daltonismo:**  princípios para profissionais da indústria criativa. 2021. Disponível em: <https://thiovane.com.br/guia-daltonismo/>. Acesso em: 10 fev. 2022.

RELLO, Luz; BAEZA-YATES, Ricardo. Good fonts for dyslexia. Proceedings of the **15th International ACM SIGACCESS Conference on Computers and Accessibility**, 2013, artigo n. 14, p. 1-8. Disponível em: <https://doi.org/10.1145/2513383.2513447>. Acesso em: 10 fev. 2022.

RODRIGUES, José Carlos; SOUZA; Salete Cecília de. Como pensar a acessibilidade em artigos de periódicos: tendências em design universal para pessoas com deficiência visual. In: SILVEIRA, Lúcia da; SILVA, Fabiano Couto Côrrea da (orgs.). **Gestão editorial de periódicos científicos:** tendências e boas práticas. Florianópolis: BU Publicações/UFSC, 2020. p. 105-125. Disponível em: <https://repositorio.ufsc.br/handle/123456789/208695>. Acesso em: 30 nov. 2020.

SALTON, Bruna Poletto; AGNOL, Anderson Dall; TURCATTI, Alissa. **Manual de**  acessibilidade em documentos digitais. 2017. Disponível em: [https://cta.ifrs.](https://cta.ifrs.edu.br/livro-manual-de-acessibilidade-em-documentos-digitais/) [edu.br/livro-manual-de-acessibilidade-em-documentos-digitais/](https://cta.ifrs.edu.br/livro-manual-de-acessibilidade-em-documentos-digitais/). Acesso em: 10 fev. 2022.

WebAIM. Utah State University. **Typefaces and Fonts.** Disponível em: [https://webaim.org/techniques/fonts/.](https://webaim.org/techniques/fonts/) Acesso em: 12 jan. 2022.

WILLIAMS, Robin. Design para quem não é designer. São Paulo: Callis, 1995.

W3C. World Wide Web Consortium. **Accessibility Principles.** 2022. Disponível em: <https://www.w3.org/WAI/fundamentals/accessibility-principles/> Acesso em: 10 nov. 2022.

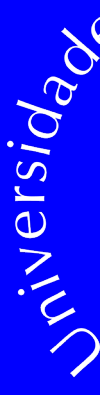

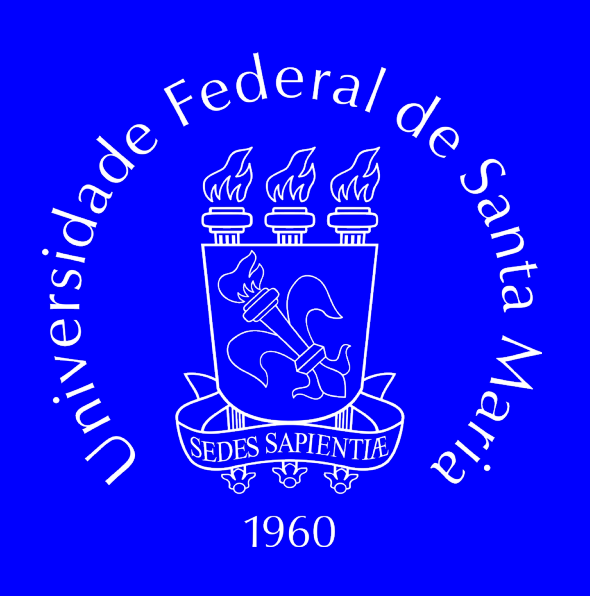

#### Contato: jamir.ferreira@outlook.com